Defining visualization (vis) Defining visualization (vis) Why have a human in the loop? Computer-based visualization systems provide visual representations of datasets Computer-based visualization systems provide visual representations of datasets Computer-based visualization systems provide visual representations of datasets designed to helpeople arry out tasks more effectively. designed to help people carry out tasks more effectively. designed to help people carry out tasks more effectively. Visualization Analysis & Design Why?... What's Vis, and Why Do It? (Ch 1) Tamara Munzner Department of Computer Science University of British Columbia @tamaramunzner Why have a human in the loop? Why have a human in the loop? Why use an external representation? Why use an external representation? Computer-based visualization systems provide visual representations of datasets Computer-based visualization systems provide visual representations of datasets Computer-based visualization systems provide visual representations of datasets Computer-based visualization systems provide visual representations of datasets designed to help people arry out tasks more effectively. designed to hele people arry out tasks more effectively. designed to help people carry out tasks more effectively. designed to help people carry out tasks more effectively. Visualization is suitable when there is a need to augment human capabilities Visualization is suitable when there is a need to augment human capabilities external representation: replace cognition with perception external representation: replace cognition with perception rather than replace people with computational decision-making methods. rather than replace people with computational decision-making methods. • don't need vis when fully automatic solution exists and is trusted many analysis problems ill-specified -don't know exactly what questions to ask in advance possibilities -long-term use for end users (ex: exploratory analysis of scientific data) -presentation of known results (ex: New York Times Upshot) - stepping stone to assess requirements before developing models - help automatic solution developers refine & determine parameters [Cerebral: Visualizing Multiple Experimental Conditions on a Graph with Biological Context. Barsky, Munzner, Gardy, and Kincaid. IEEE TVCG (Proc. InfoVis) 14(6):1253-1260, 2008.] [Cerebral:Visualizing Multiple Experimental Conditions on a Grapl with Biological Context. Barsky, Munzner, Gardy, and Kincaid. IEEE TVCG (Proc. InfoVis) 14(6):1253-1260, 2008.] -help end users of automatic solutions verify, build trust Why depend on vision? Why represent all the data? Why represent all the data? What resource limitations are we faced with? Computer-based visualization systems provide visual epresentations of datasets Computer-based visualization systems provide visual representations of datasets Computer-based visualization systems provide visual representations of datasets Vis designers must take into account three very different kinds of resource limitations: designed to help people carry out tasks more effectively those of computers, of humans, and of displays. designed to help people carry out tasks more enectively. designed to help people carry out tasks more effective summaries lose information, details matter summaries lose information, details matter human visual system is high-bandwidth channel to brain computational limits **Anscombe's Quartet Anscombe's Quartet** -confirm expected and find unexpected patterns -confirm expected and find unexpected patterns - overview possible due to background processing -computation time, system memory Identical statistics **Identical statistics** -assess validity of statistical model -assess validity of statistical model • subjective experience of seeing everything simultaneously display limits x mean x mean · significant processing occurs in parallel and pre-attentively x variance 10 x variance 10 -pixels are precious & most constrained resource sound: lower bandwidth and different semantics 7.5 v mean 7.5 v mean -information density: ratio of space used to encode info vs unused whitespace 3.75 3.75 y variance y variance - overview not supported • tradeoff between clutter and wasting space x/y correlation 0.816 x/y correlation 0.816 • subjective experience of sequential stream · find sweet spot between dense and sparse touch/haptics: impoverished record/replay capacity human limits - only very low-bandwidth communication thus far -human time, human memory, human attention taste, smell: no viable record/replay devices Why analyze? Why analyze? Why analyze? TreeJuxtaposer TreeJuxtaposer SpaceTree imposes structure on imposes structure on · imposes structure on ATRIBUTE VALUE SERVICE ATRIMOTE FARM SERVICE huge design space huge design space huge design space Visualization Analysis & Design -scaffold to help you think -scaffold to help you think -scaffold to help you think systematically about choices systematically about choices systematically about choices -analyzing existing as stepping stone -analyzing existing as stepping stone -analyzing existing as stepping stone Analysis: Nested Model (Ch 4) to designing new to designing new to designing new -most possibilities ineffective for -most possibilities ineffective for -most possibilities ineffective for particular task/data combination particular task/data combination particular task/data combination Tree → SpaceTree → Actions → Present → Locate → Identify → Encode → Navigate → Select → Filter \*• <u>( · · · )</u> < ⊙ > **Tamara Munzner** Department of Computer Science → Targets → Path between two nodes → Encode → Navigate → Select → Arrange University of British Columbia \*• ('.''·) @tamaramunzner

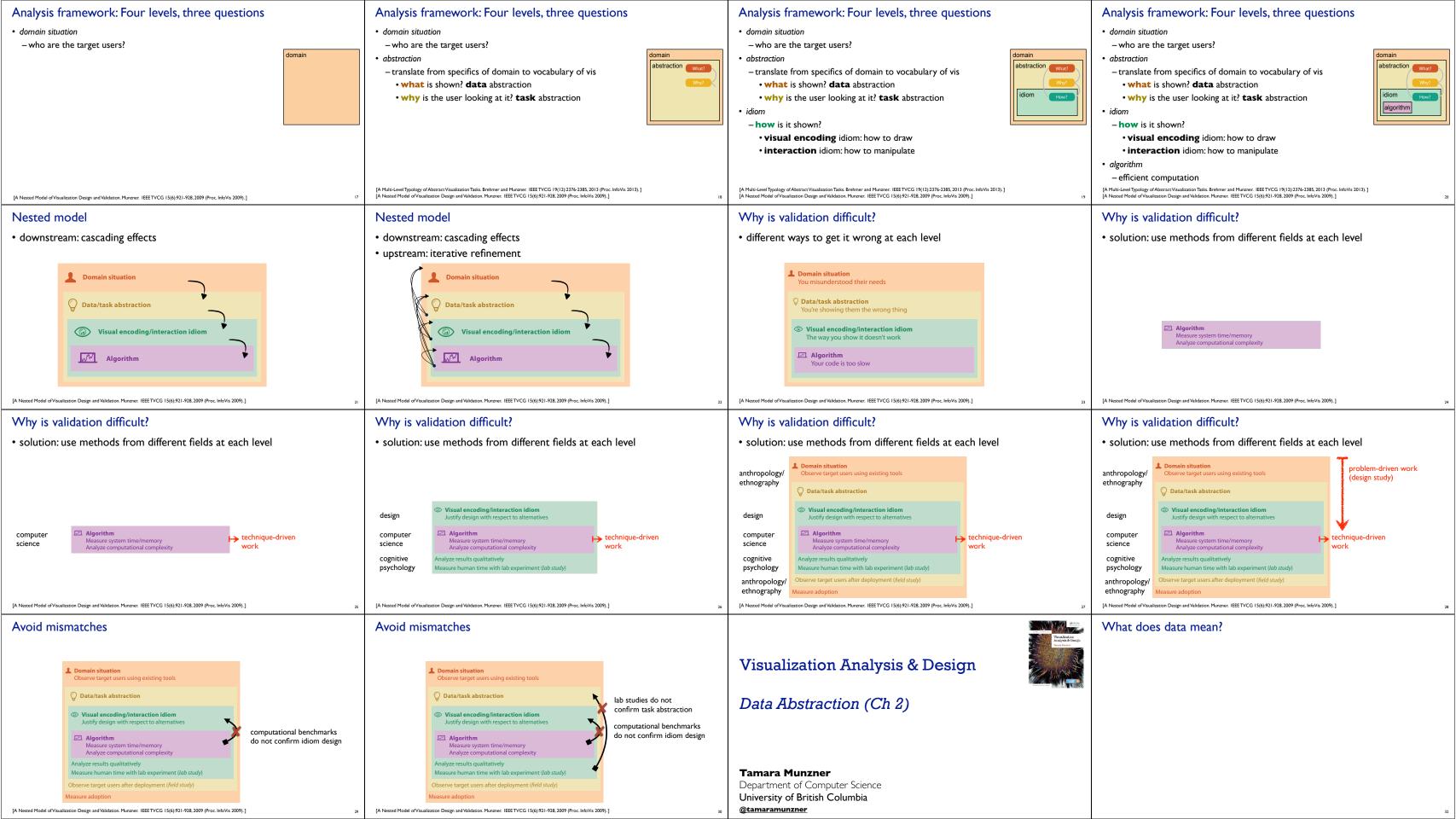

| What does data mean?  14, 2.6, 30, 30, 15, 100001  • What does this sequence of six numbers mean?  • What does this sequence of six numbers mean?  • two points far from each other in 3D space?                                                                                                    |                                                                                                    | What does data mean?  14, 2.6, 30, 30, 15, 100001  • What does this sequence of six numbers mean?  - two points far from each other in 3D space?  - two points close to each other in 2D space, with 15 links between them, and a weight of 100001 for the link? |                                                                                                    | What does data mean?  14, 2.6, 30, 30, 15, 100001  • What does this sequence of six numbers mean?  - two points far from each other in 3D space?  - two points close to each other in 2D space, with 15 links between them, and a weight of 100001 for the link?  - something else?? |                                                                                                    |                                                                                                    |
|----------------------------------------------------------------------------------------------------|----------------------------------------------------------------------------------------------------|----------------------------------------------------------------------------------------------------|----------------------------------------------------------------------------------------------------|----------------------------------------------------------------------------------------------------|----------------------------------------------------------------------------------------------------|----------------------------------------------------------------------------------------------------|
| What does data mean?  14, 2.6, 30, 30, 15, 100001  • What does this sequence of six numbers mean?  - two points far from each other in 3D space?  - two points close to each other in 2D space, with 15 links between them, and a weight of 100001 for the lin - something else??  Basil, 7, S, Pear                                                                                                    | What does data mean?  14, 2.6, 30, 30, 15, 100001  • What does this sequence of six numbers mean?  - two points far from each other in 3D space?  - two points close to each other in 2D space, with 15 links between them, and a weight of 100001 for the link?  - something else??  Basil, 7, S, Pear  • What about this data? |                                                                                                    | What does data mean?  14, 2.6, 30, 30, 15, 100001  • What does this sequence of six numbers mean?  - two points far from each other in 3D space?  - two points close to each other in 2D space, with 15 links between them, and a weight of 100001 for the link?  - something else??  Basil, 7, S, Pear  • What about this data?  - food shipment of produce (basil & pear) arrived in satisfactory condition on 7th day of month |                                                                                                    | What does data mean?  14, 2.6, 30, 30, 15, 100001  • What does this sequence of six numbers mean?  - two points far from each other in 3D space?  - two points close to each other in 2D space, with 15 links between them, and a weight of 100001 for the link?  - something else??  Basil, 7, S, Pear  • What about this data?  - food shipment of produce (basil & pear) arrived in satisfactory condition on 7th day of month  - Basil Point neighborhood of city had 7 inches of snow cleared by the Pear Creek Limited snow removal service |                                                                                                    |
| What does data mean?  14, 2.6, 30, 30, 15, 100001  • What does this sequence of six numbers mean?  - two points far from each other in 3D space?  - two points close to each other in 2D space, with 15 links between them, and a weight of 100001 for the lin  - something else??  Basil, 7, S, Pear  • What about this data?  - food shipment of produce (basil & pear) arrived in satisfactory condition on 7th day of month  - Basil Point neighborhood of city had 7 inches of snow cleared by the Pear Creek Limited snow removal ser  - lab rat Basil made 7 attempts to find way through south section of maze, these trials used pear as reward for | ce                                                                                                    | Amy 8 S Apple Basil 7 S Pear Clara 9 M Durian Desmond 13 L Elderberry Ernest 12 L Peach Fanny 10 S Lychee George 9 M Orange Hector 8 L Loquat Ida 10 M Pear Amy 12 M Orange                                                                                      | Now what? • semantics: real-world meaning                                                                                                    | NameAgeShirt SizeFavorite FruitAmy8SAppleBasil7SPearClara9MDurianDesmond13LElderberryErnest12LPeachFanny10SLycheeGeorge9MOrangeHector8LLoquatIda10MPearAmy12MOrange                                                                                                    | Now what?  • semantics: real-world meaning  • data types: structural or mathematical interpretation of da – item, link, attribute, position, (grid) – different from data types in programming!                                                                                                    | Name Age Shirt Size Favorite Fruit  Amy 8 S Apple Basil 7 S Pear Clara 9 M Durian Desmond 13 L Elderberry Ernest 12 L Peach Fanny 10 S Lychee George 9 M Orange Hector 8 L Loquat Ida 10 M Pear Amy 12 M Orange |
| Items & Attributes  • item: individual entity, discrete  - eg patient, car, stock, city - "independent variable"  Amy Basil 7 S Pear Clara 9 M Durian Desmond 13 L Elderberr Ernest 12 L Peach Fanny 10 S Lychee George 9 M Orange Hector 8 L Loquat Ida 10 M Pear Amy 12 M Orange                                                                                                    | – "independent variable"                                                                                                    | Name Age Shirt Size Favorite Fruit  Amy 8 S Apple Basil 7 S Pear Clara 9 M Durian Desmond 13 L Elderberry Ernest 12 L Peach Fanny 10 S Lychee George 9 M Orange Hector 8 L Loquat Ida 10 M Pear Amy 12 M Orange                                                  | Items & Attributes  • item: individual entity, discrete  - eg patient, car, stock, city  - "independent variable"  • attribute: property that is measured, observed, logged  - eg height, blood pressure for patient  - eg horsepower, make for car  - "dependent variable"                                                                                                    | Name Age Shirt Size Favorite Fruit  Amy 8 S Apple Basil 7 S Pear Clara 9 M Durian Desmond 13 L Elderberry Ernest 12 L Peach Fanny 10 S Lychee George 9 M Orange Hector 8 L Loquat Ida 10 M Pear Amy 12 M Orange                                                                      | Items & Attributes  • item: individual entity, discrete  - eg patient, car, stock, city  - "independent variable"  • attribute: property that is measured, observed, logged  - eg height, blood pressure for patient  - eg horsepower, make for car  - "dependent variable"                                                                                                    | attributes: name, age, shirt size, fave fruit    Name                                                                                                    |

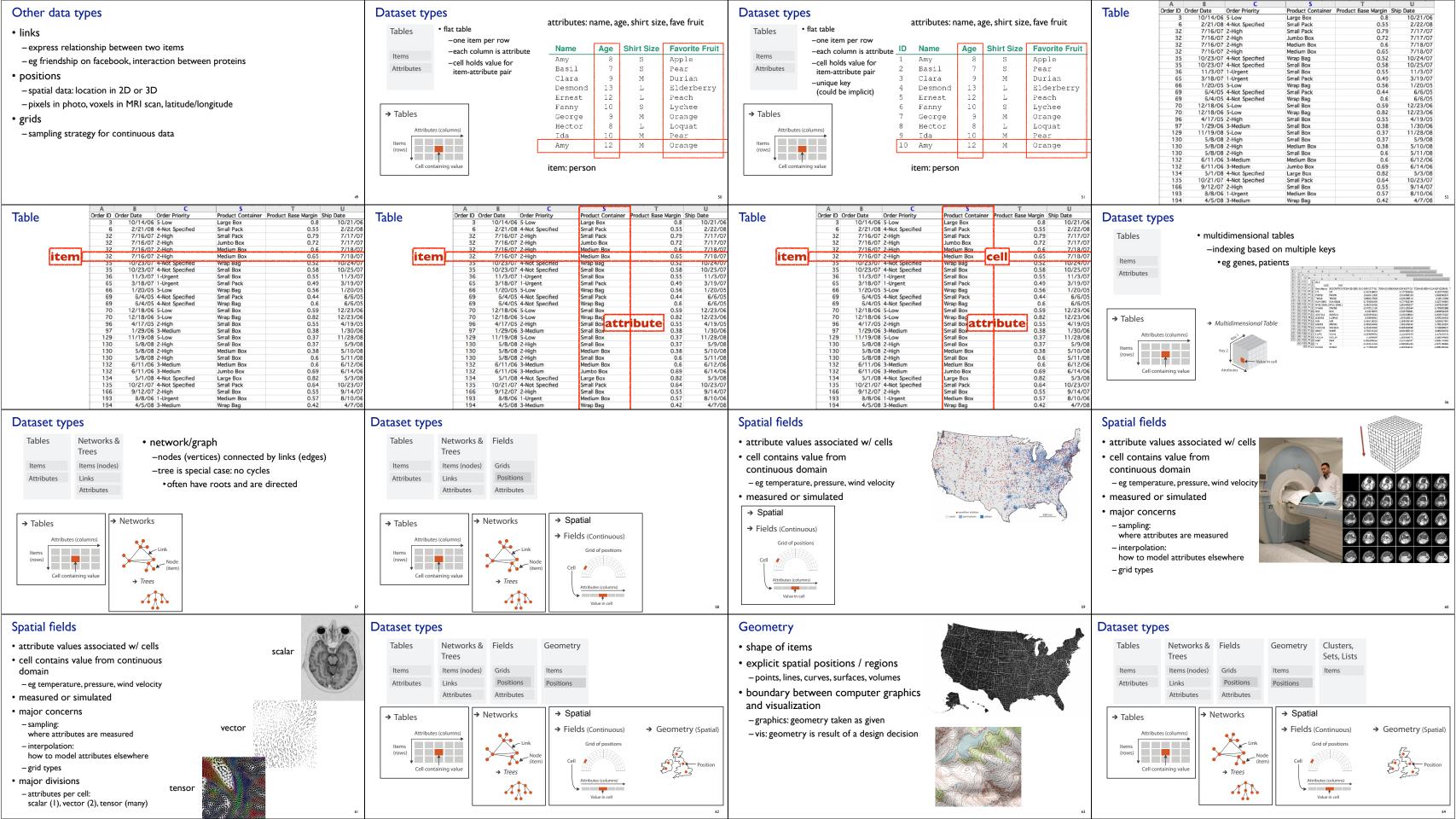

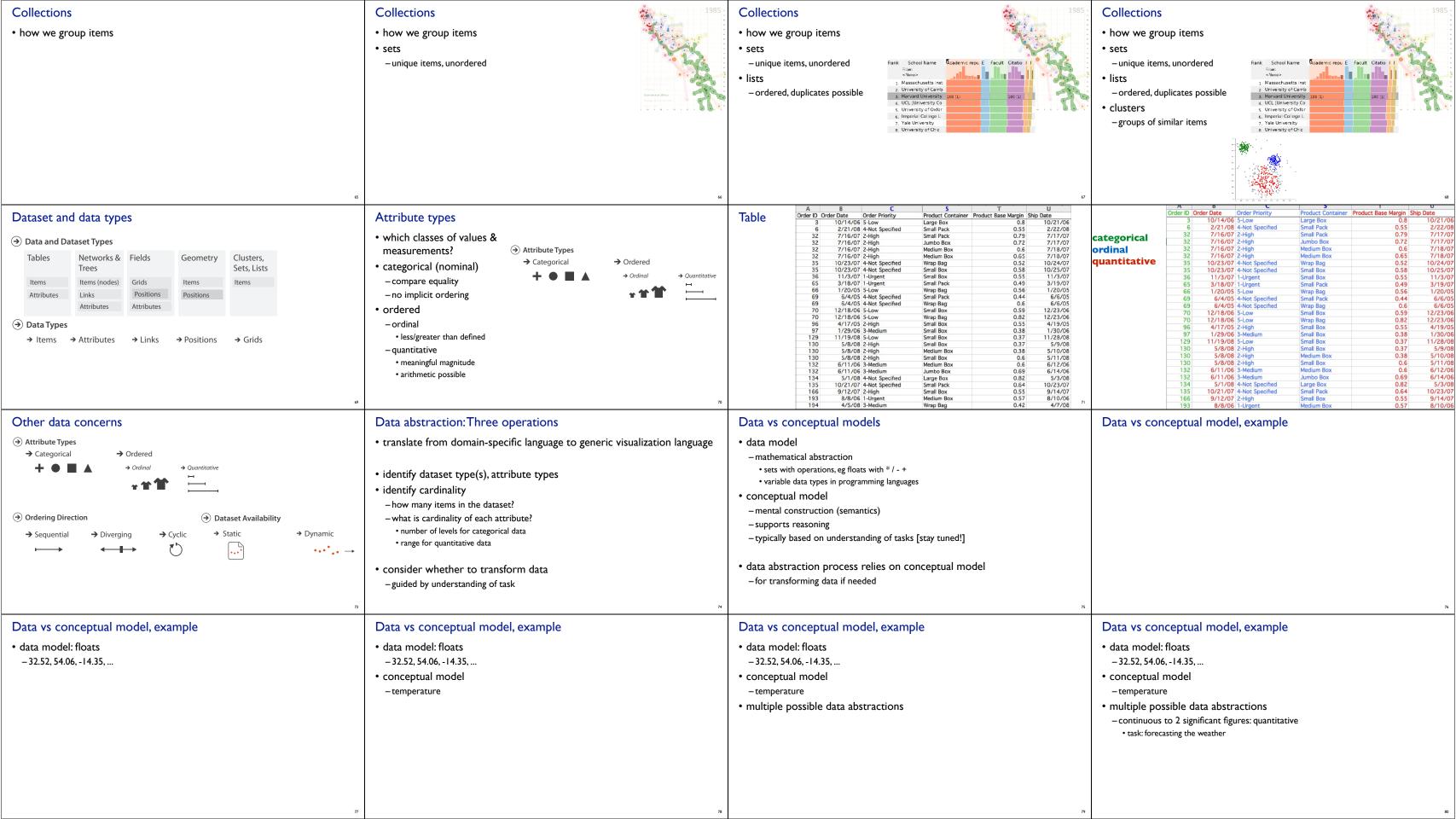

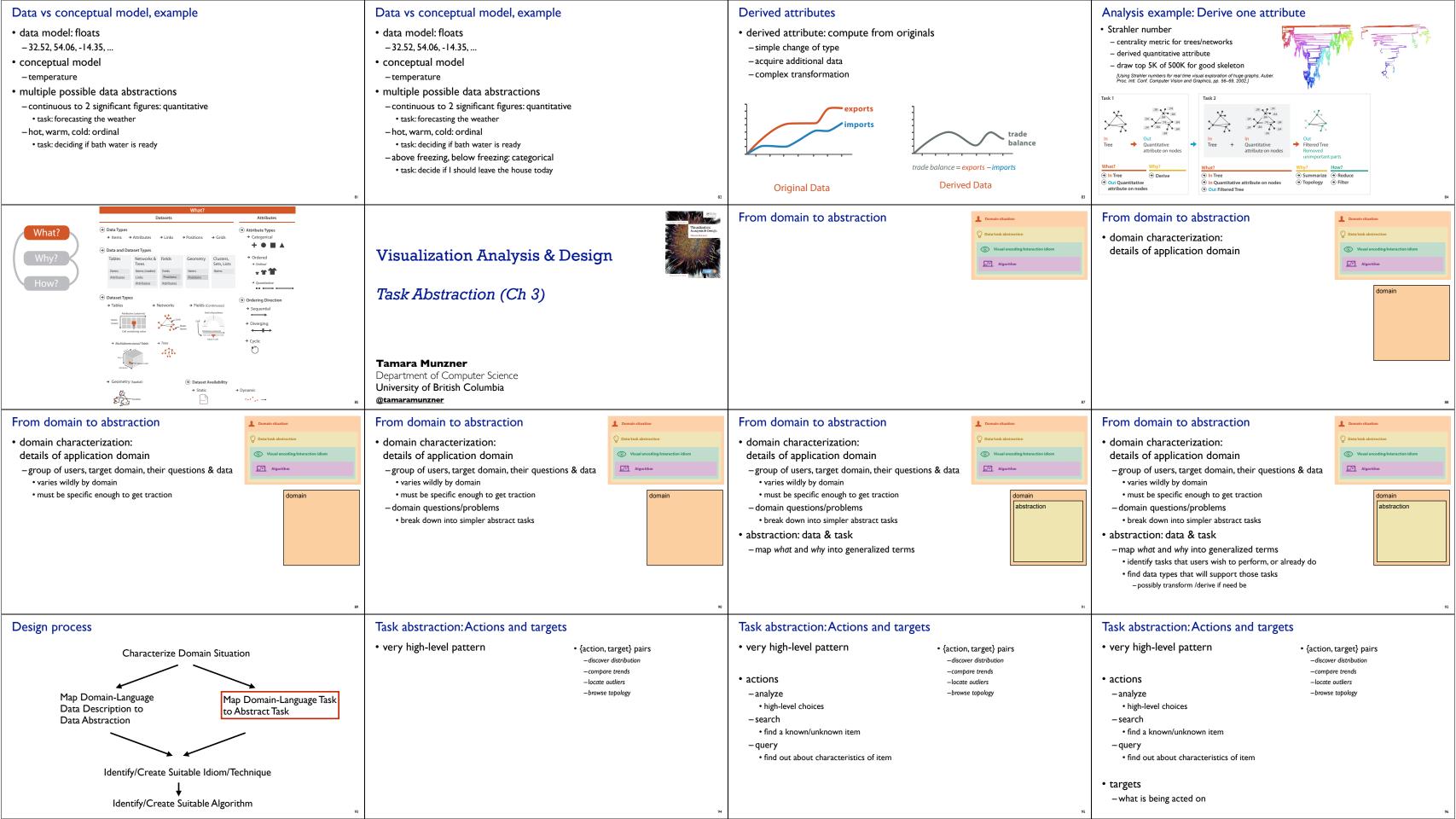

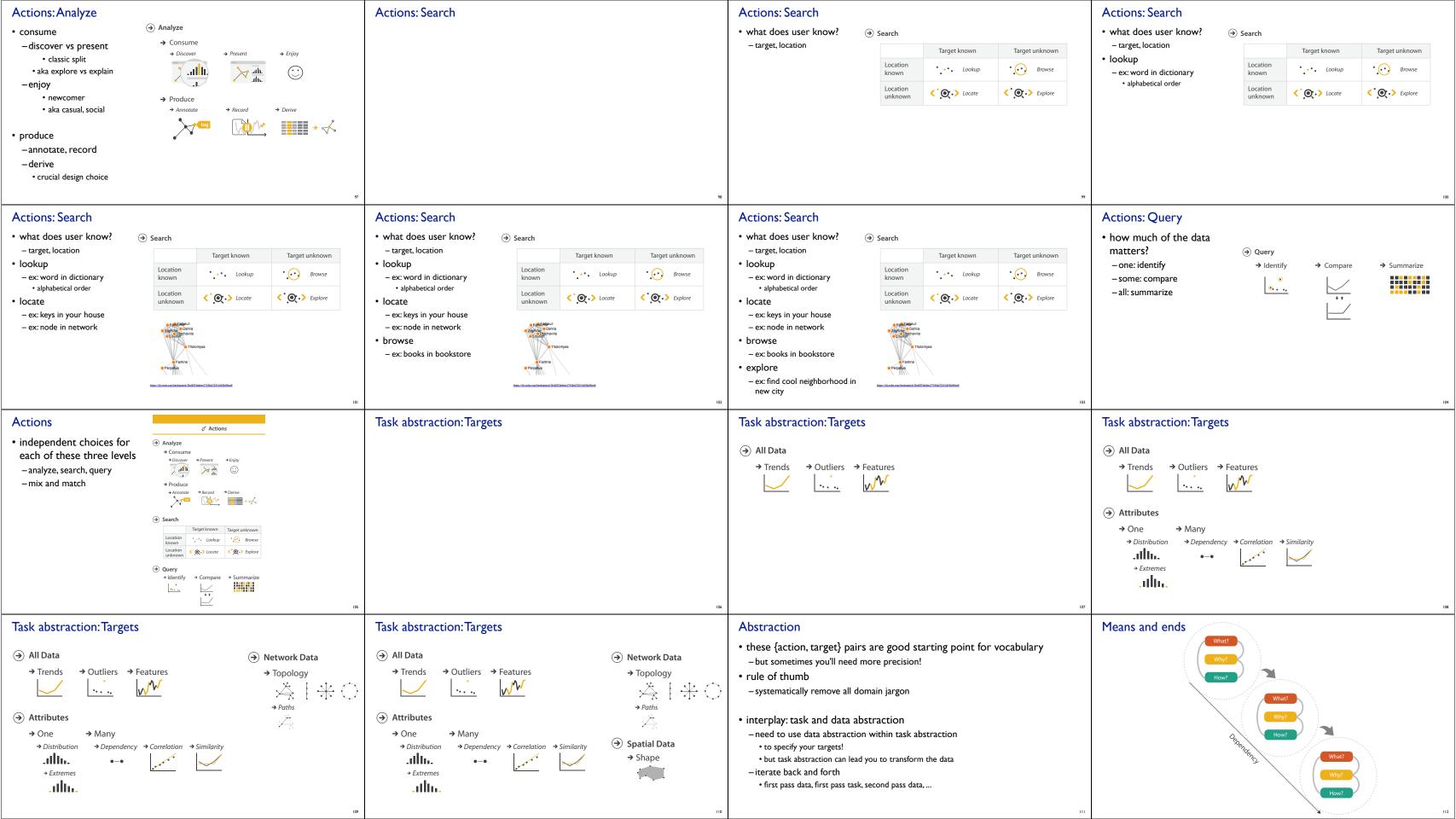

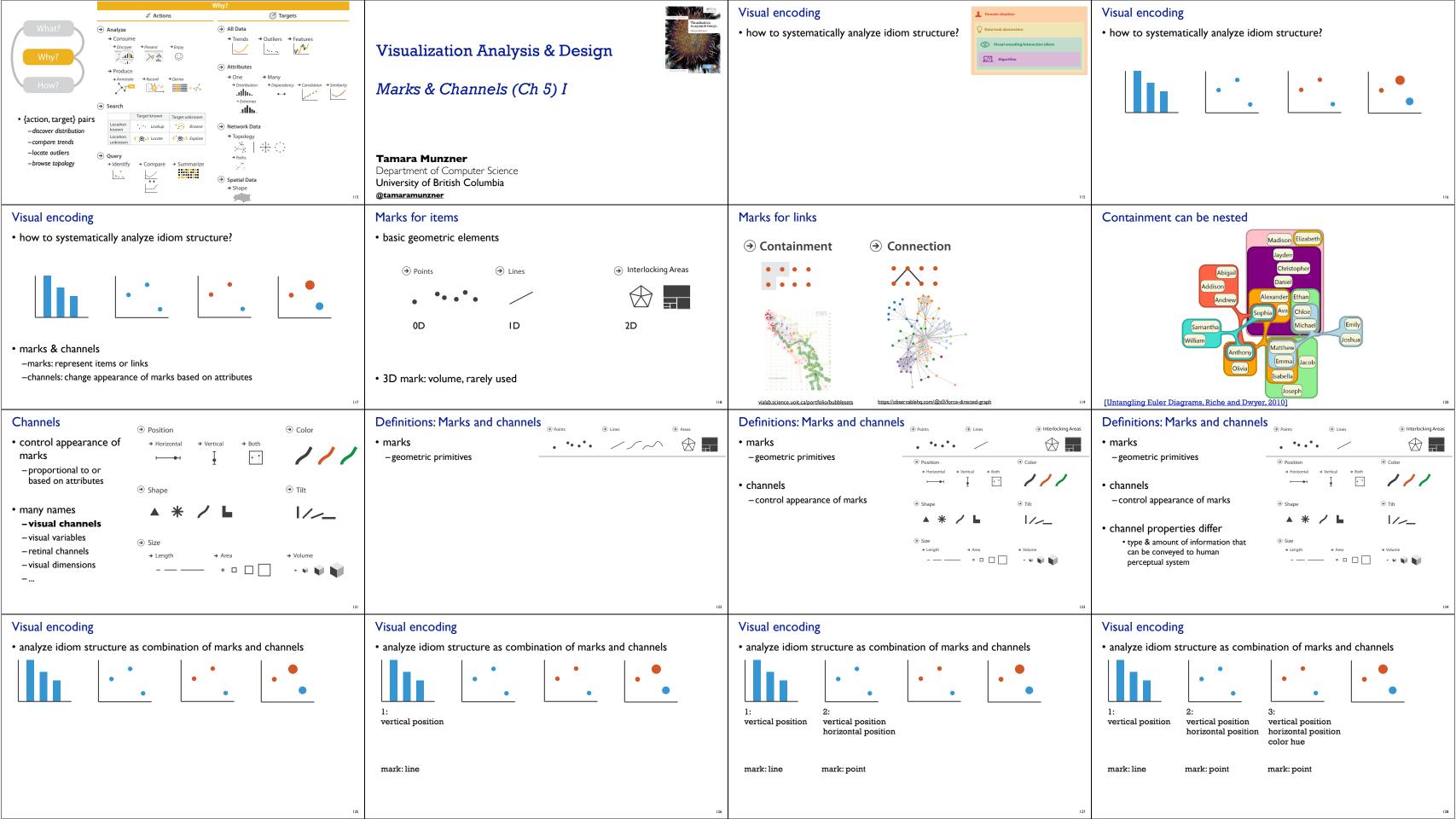

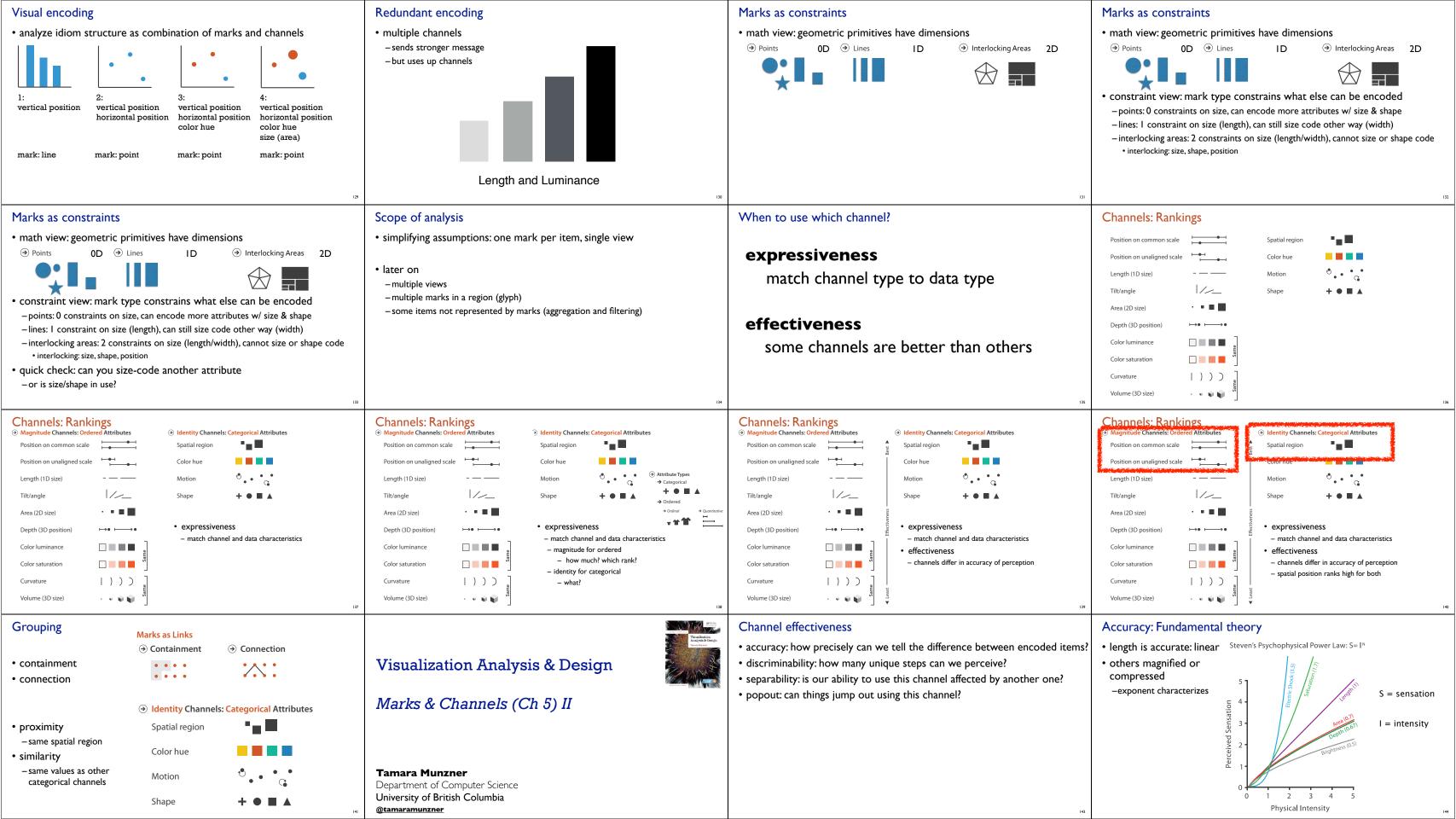

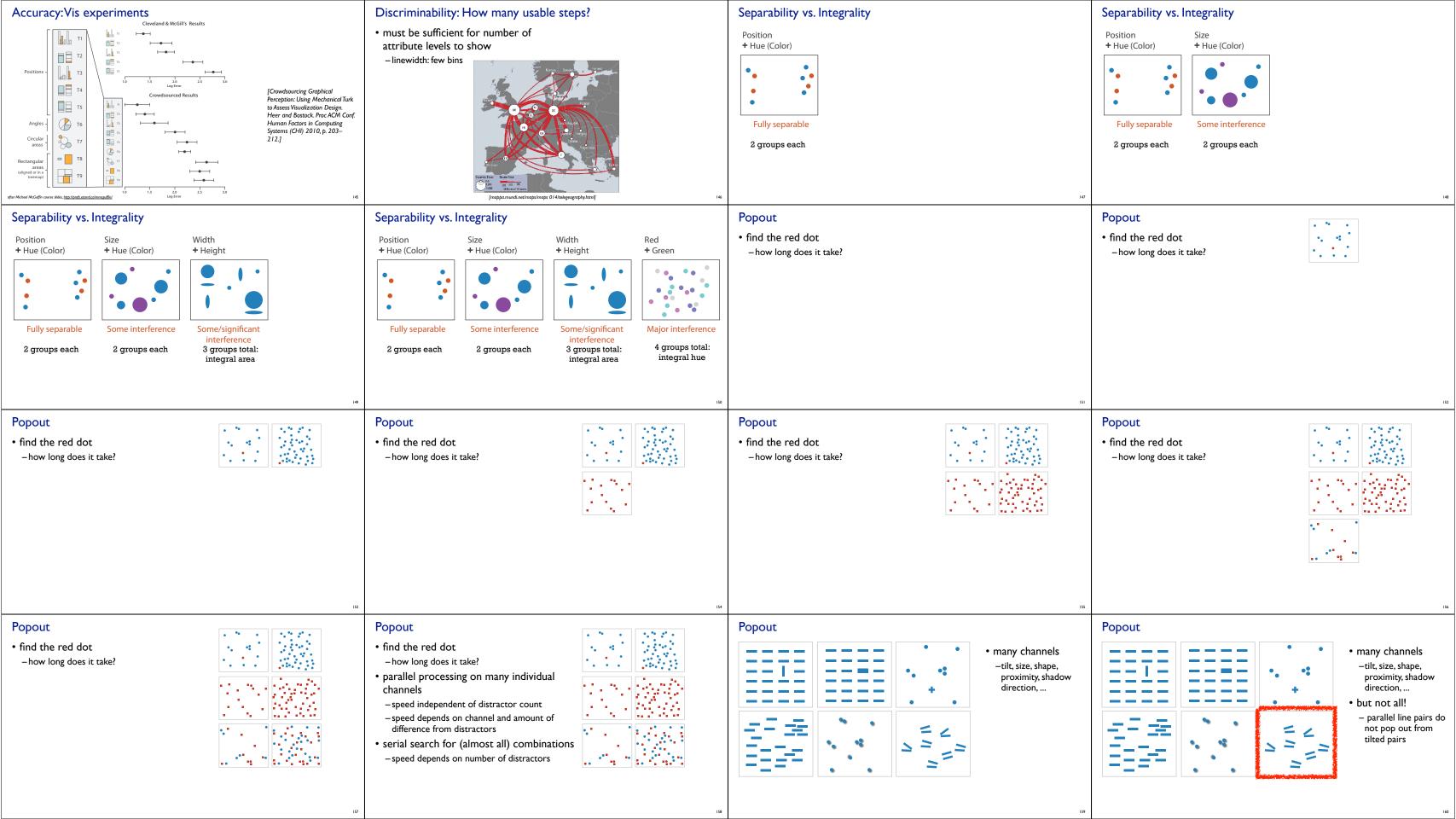

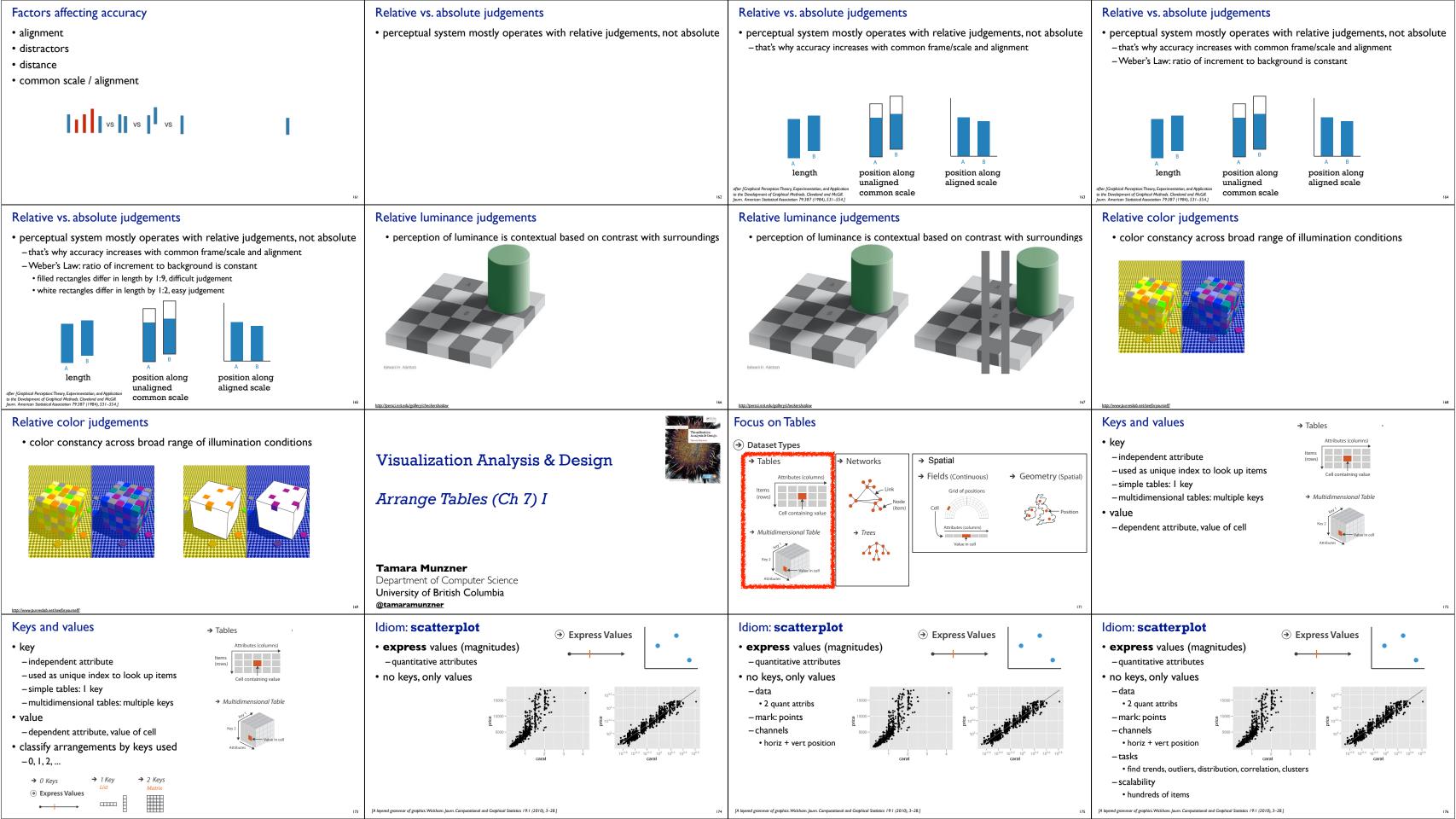

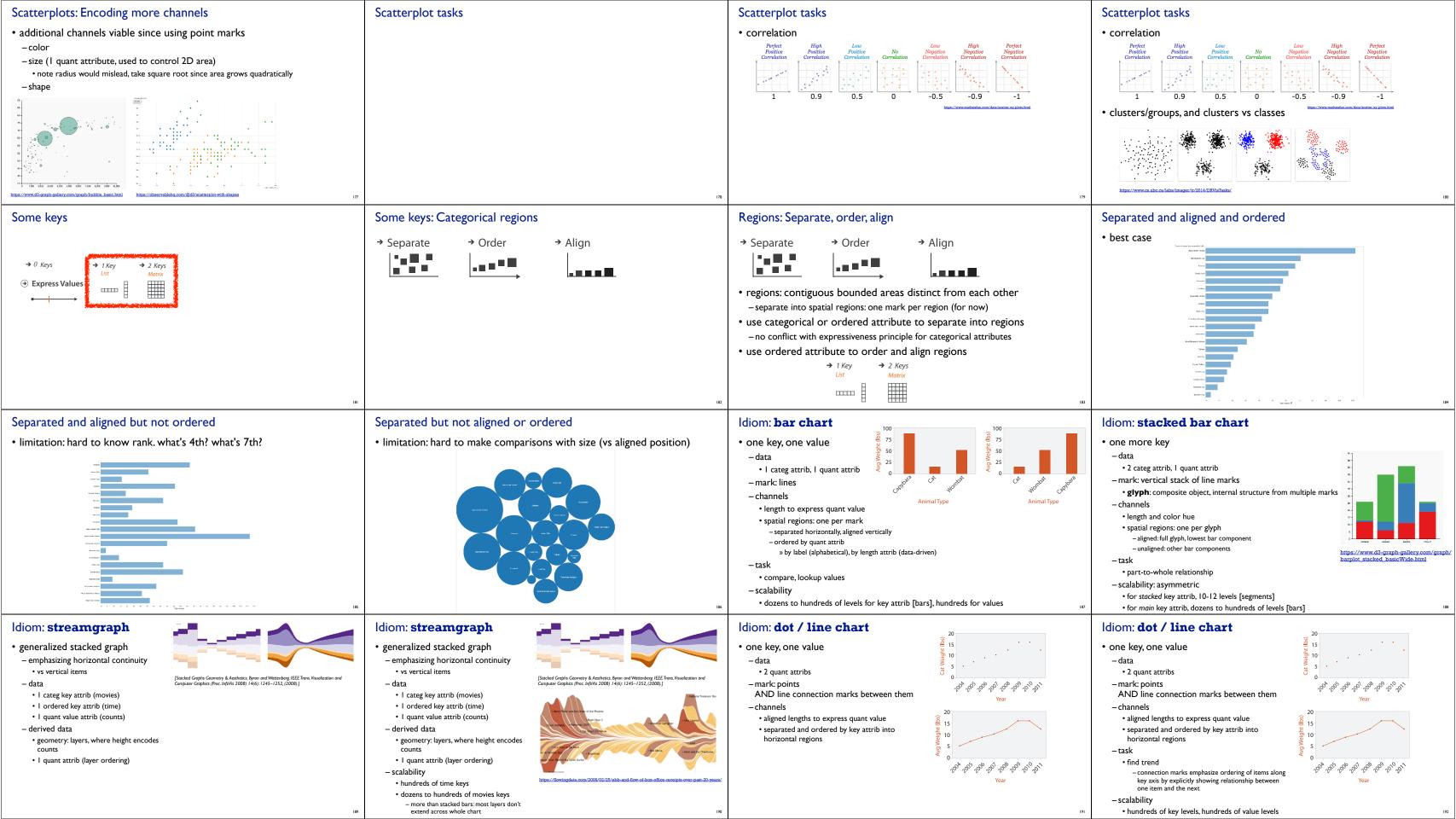

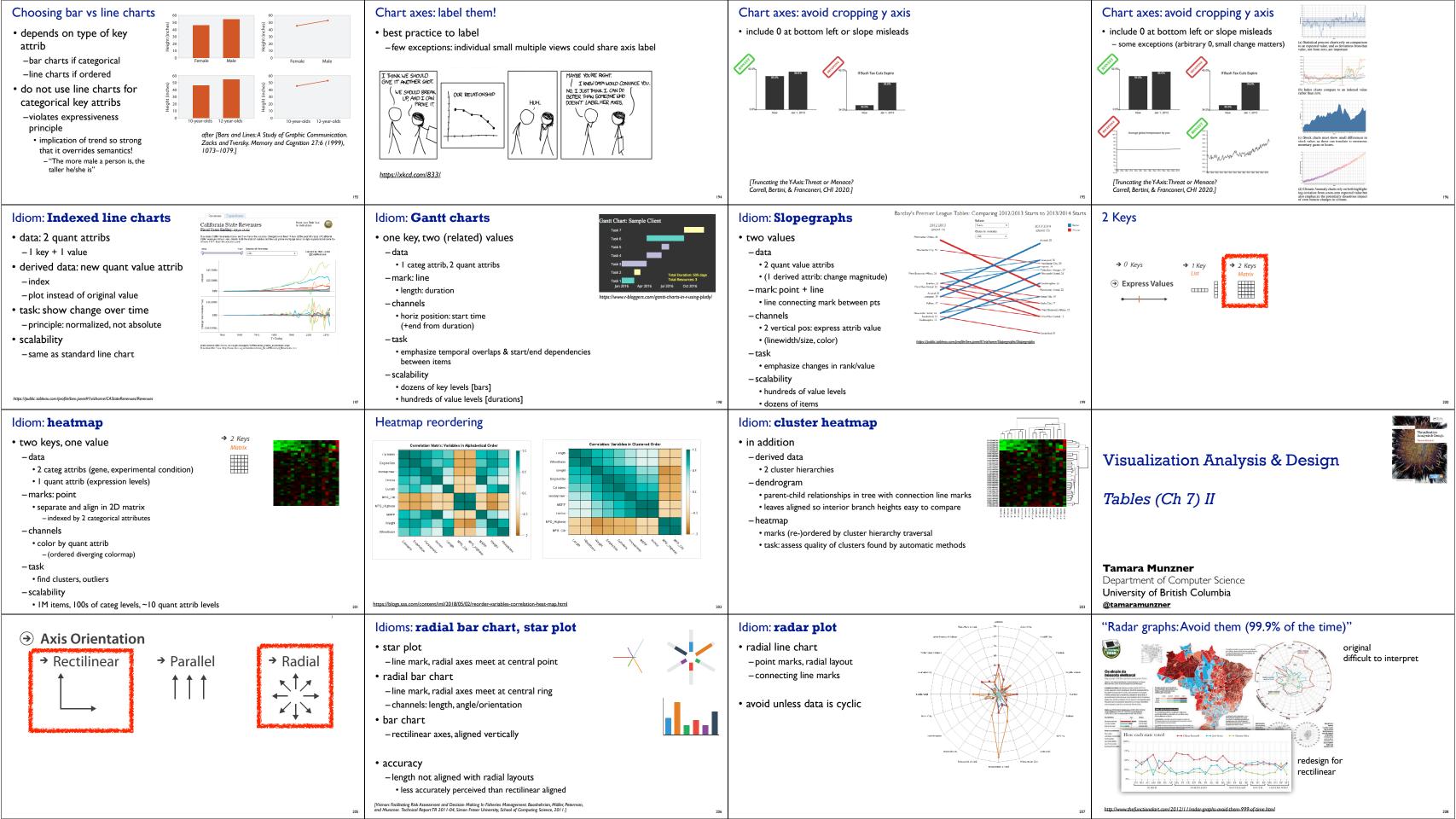

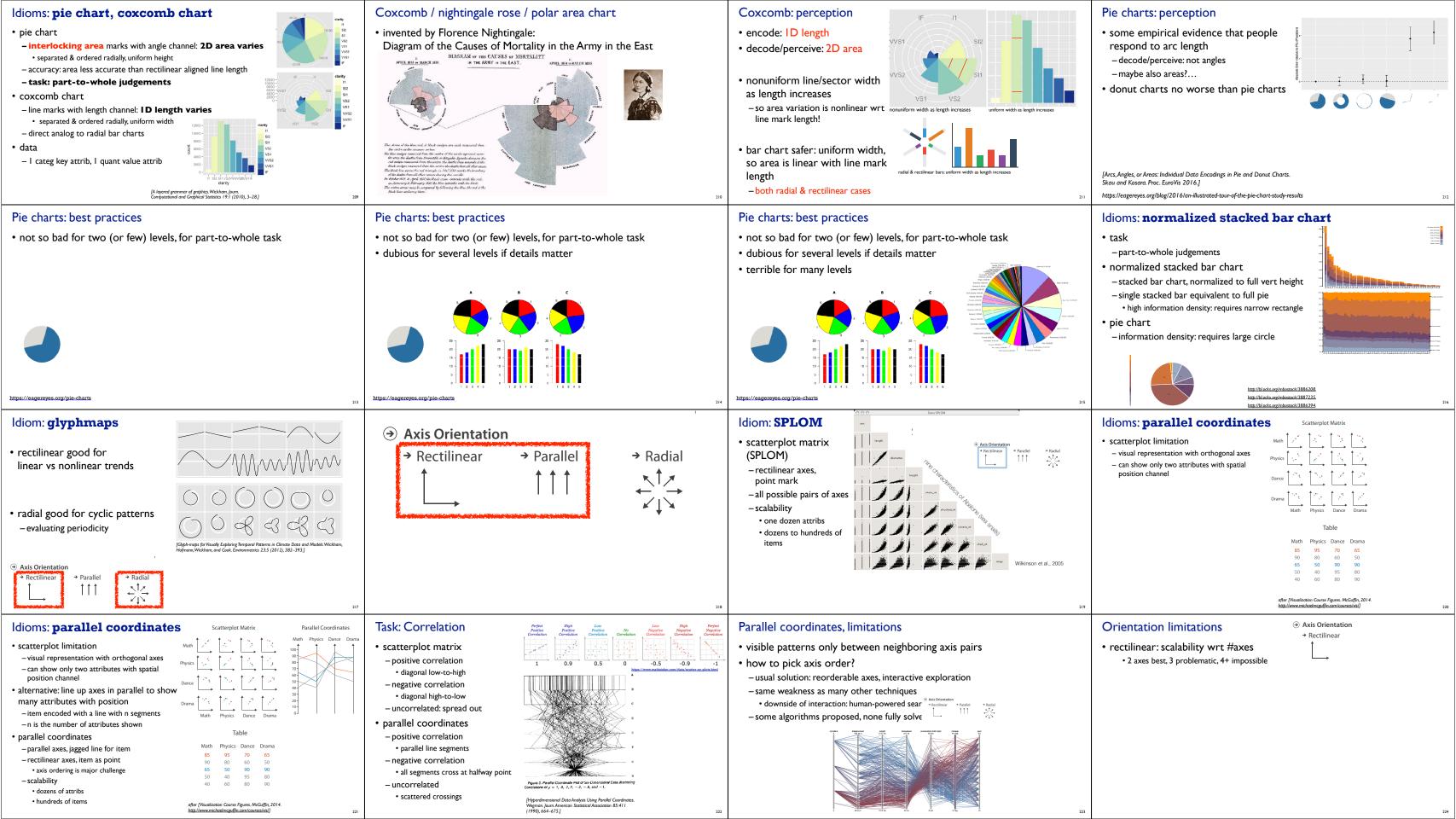

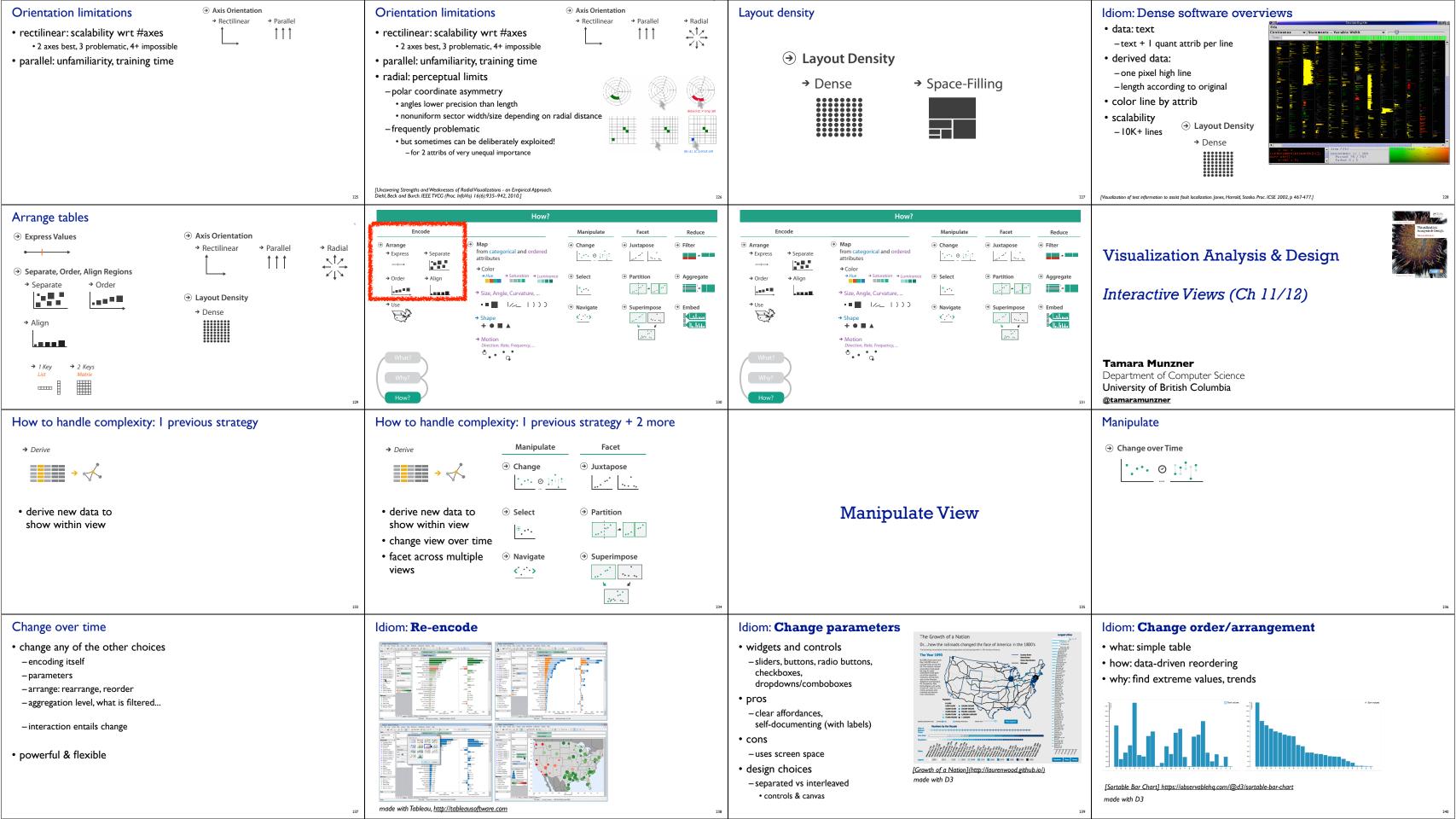

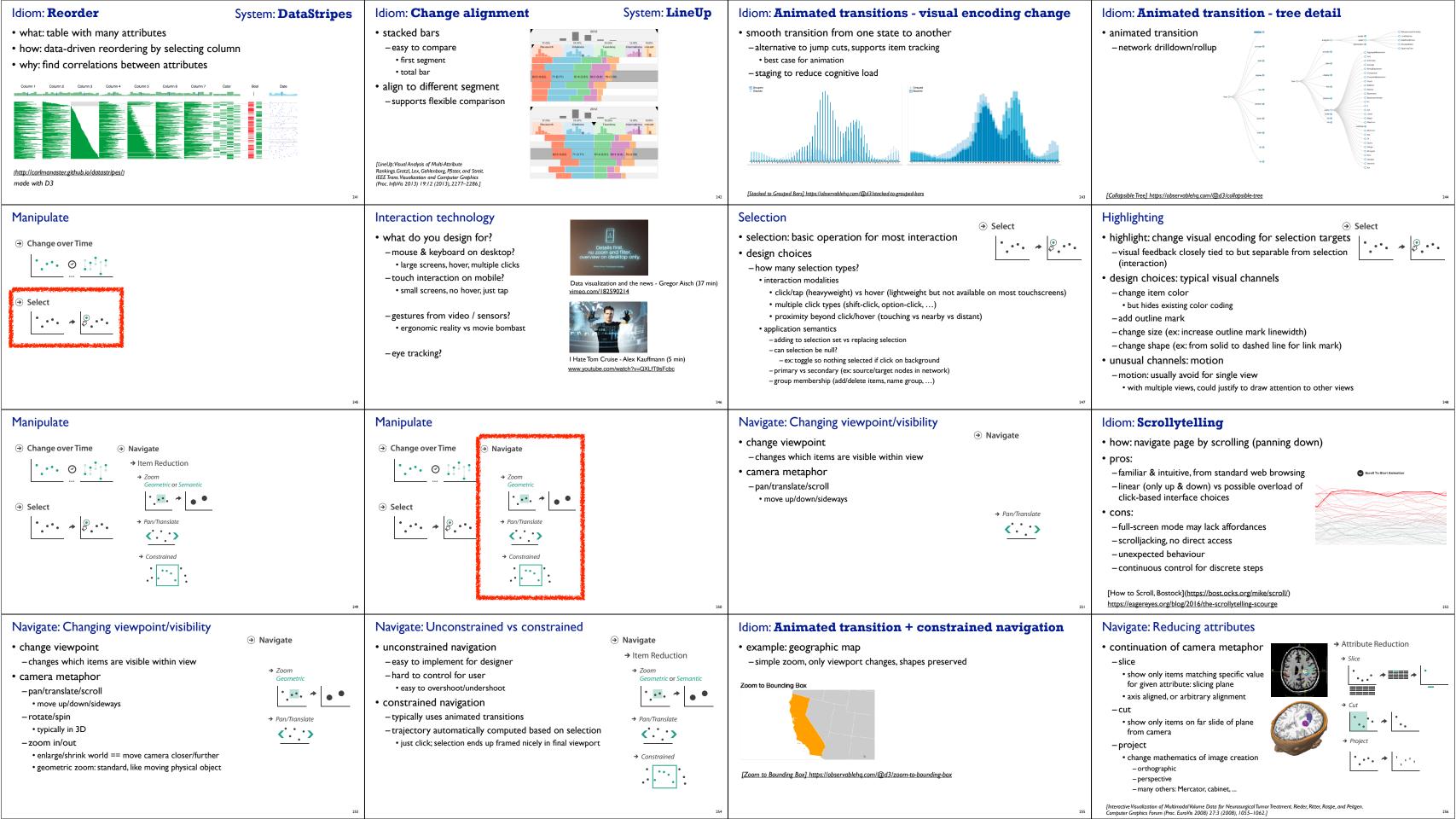

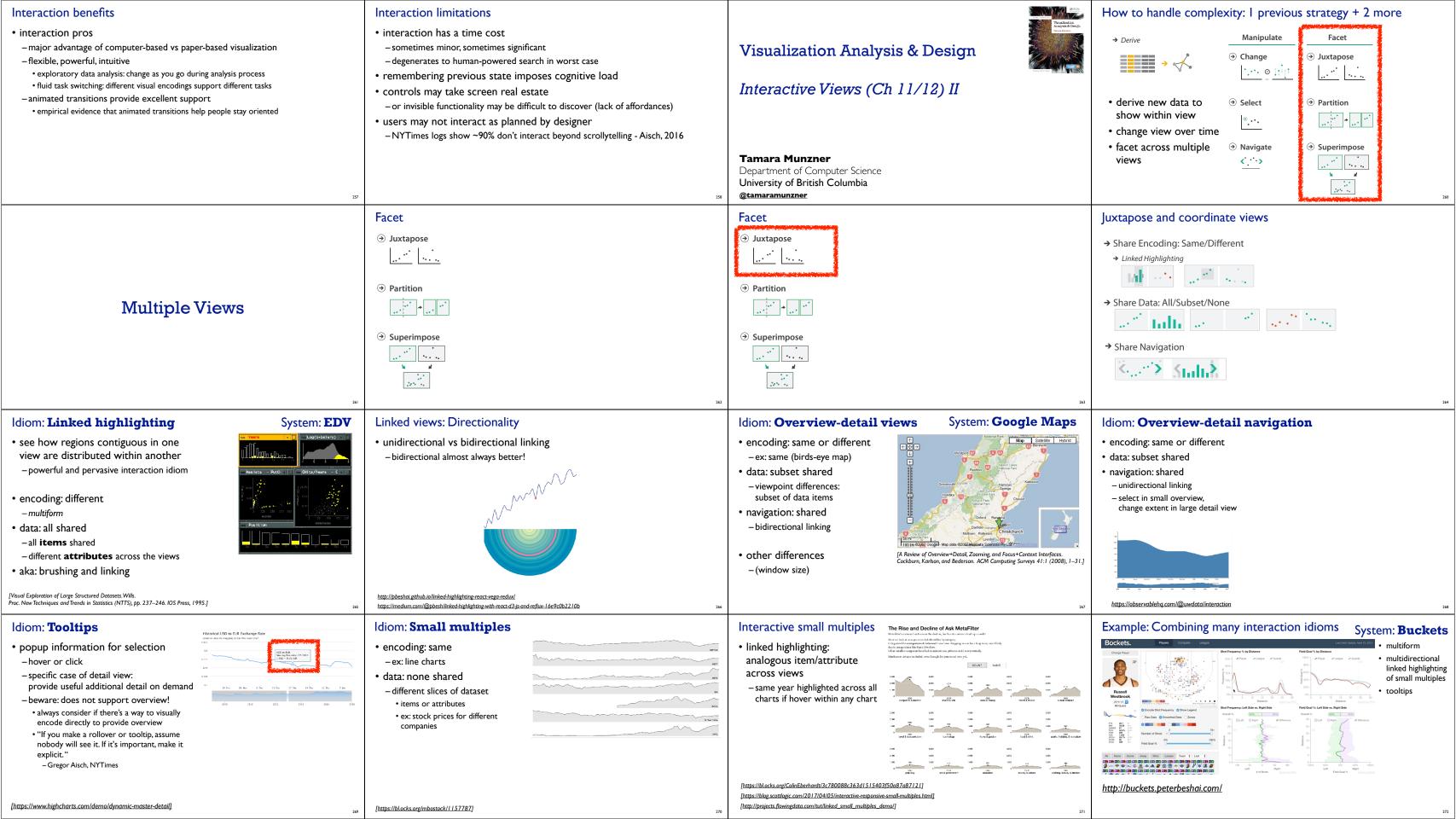

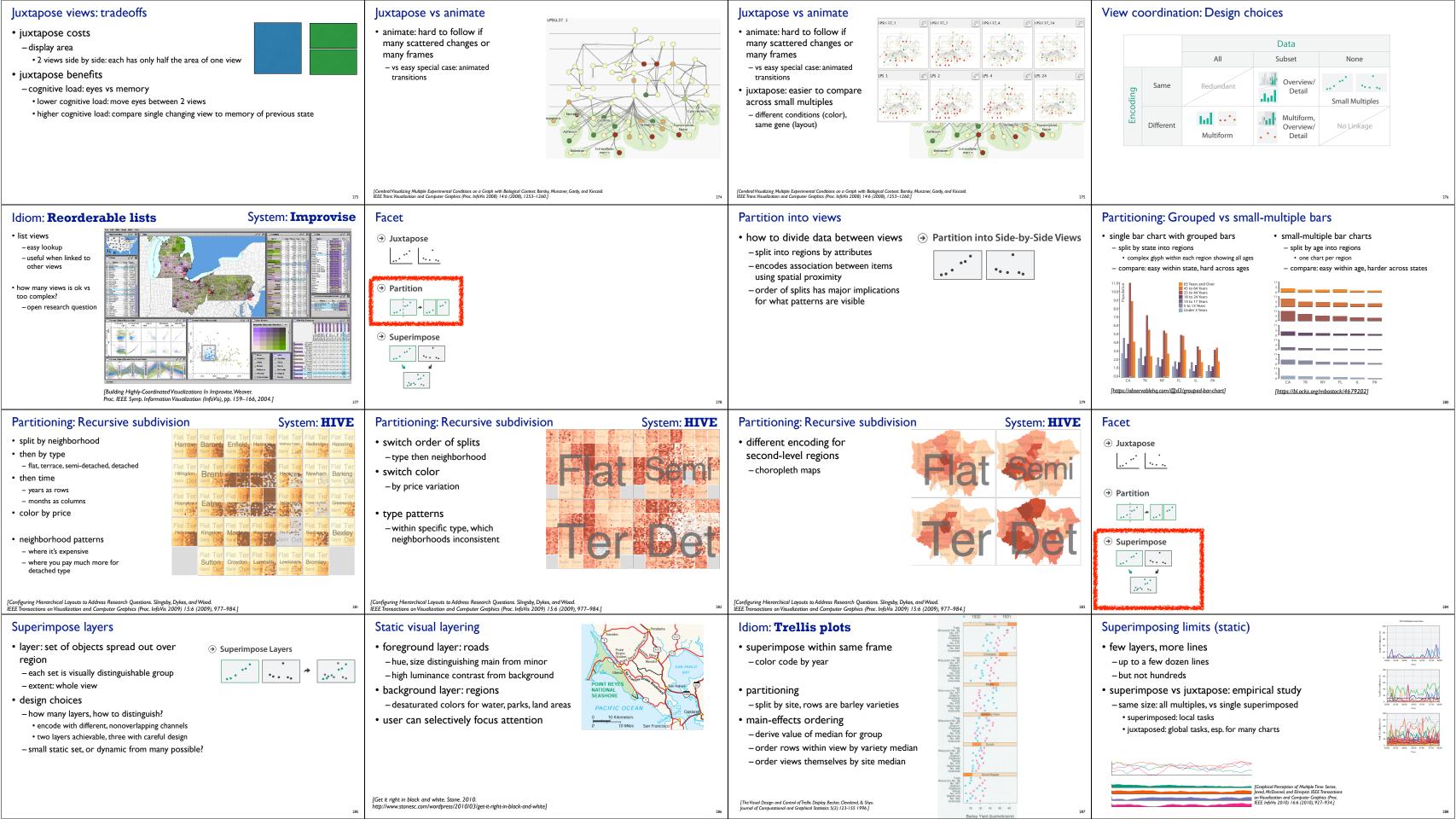

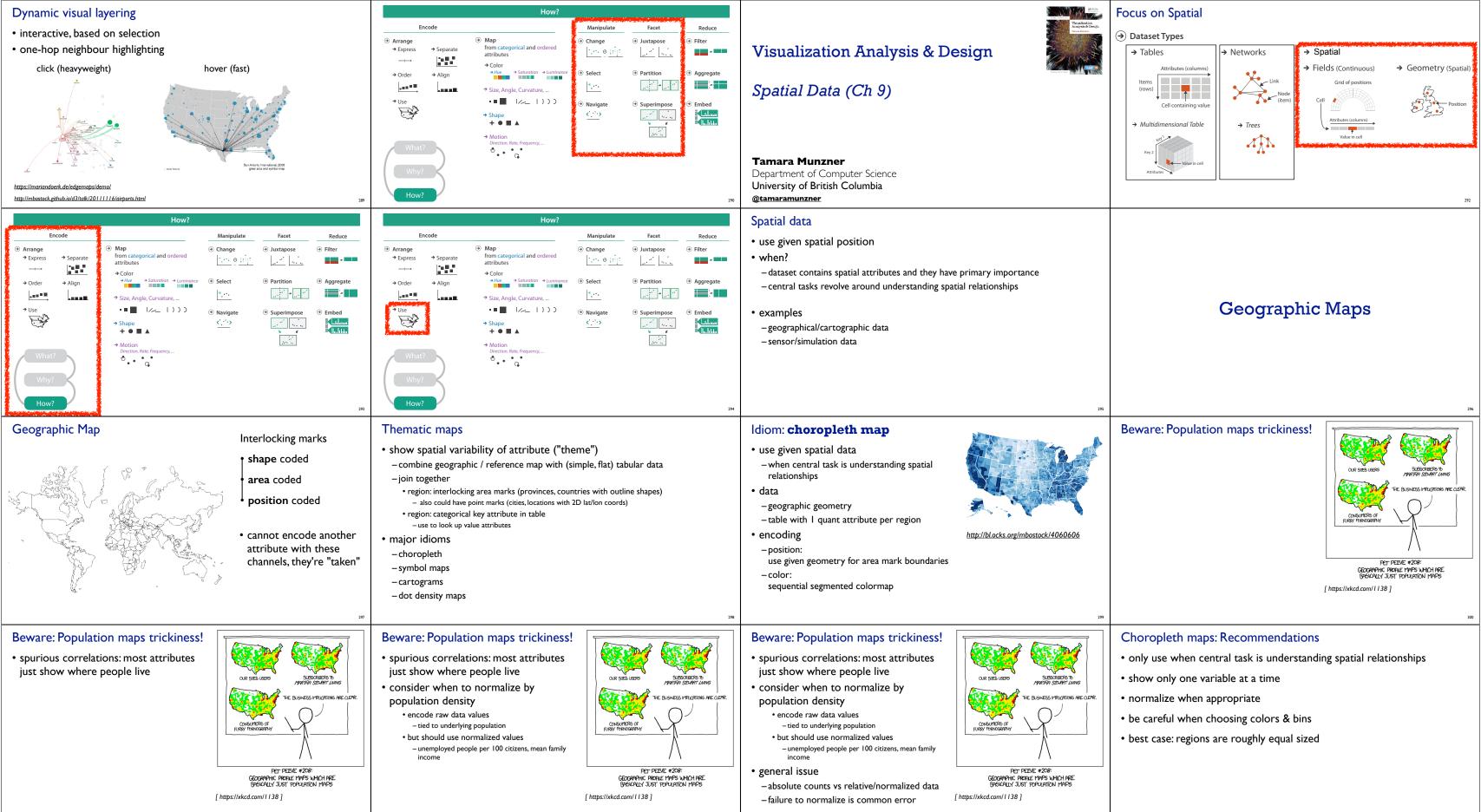

301 302 304

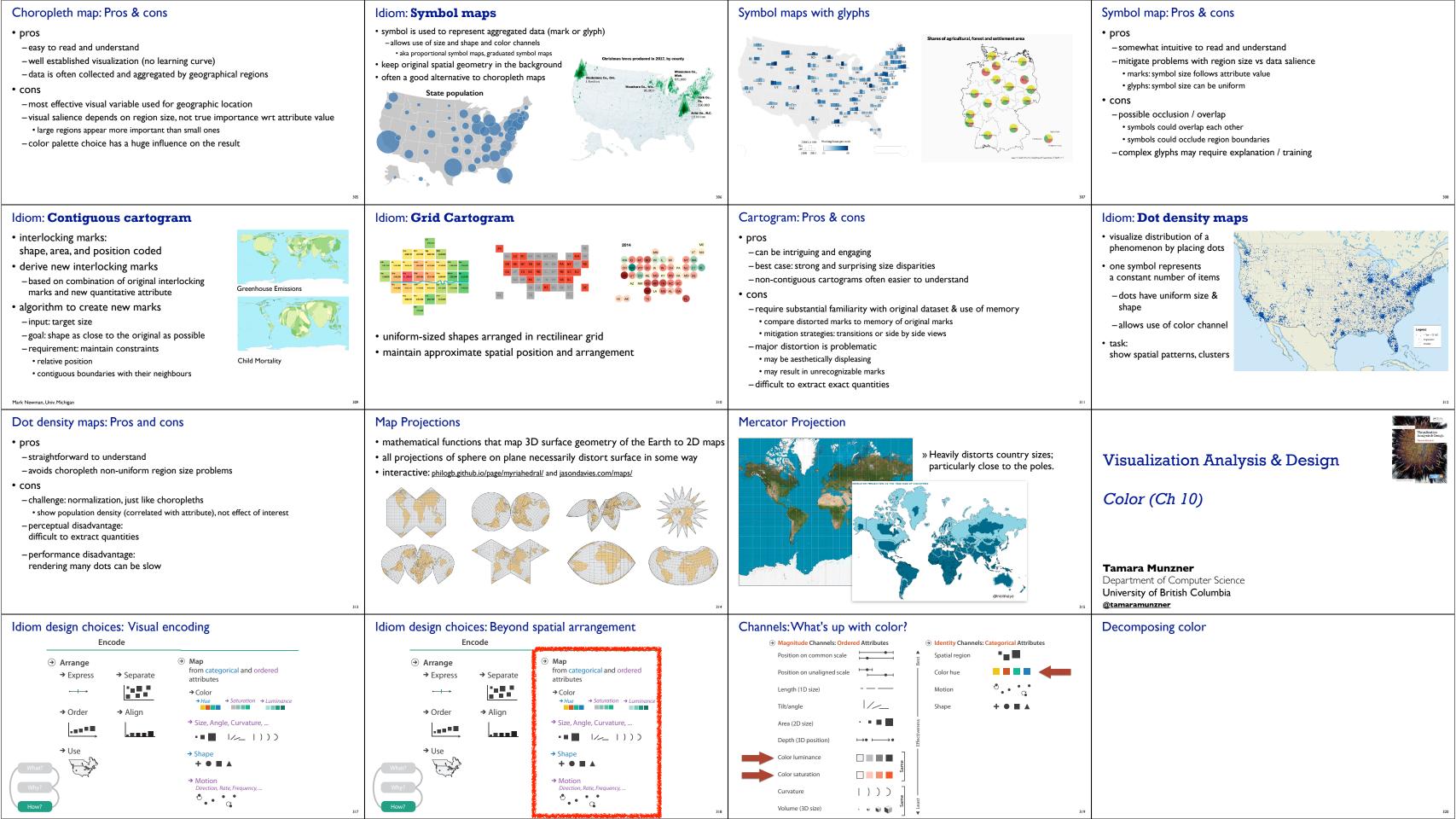

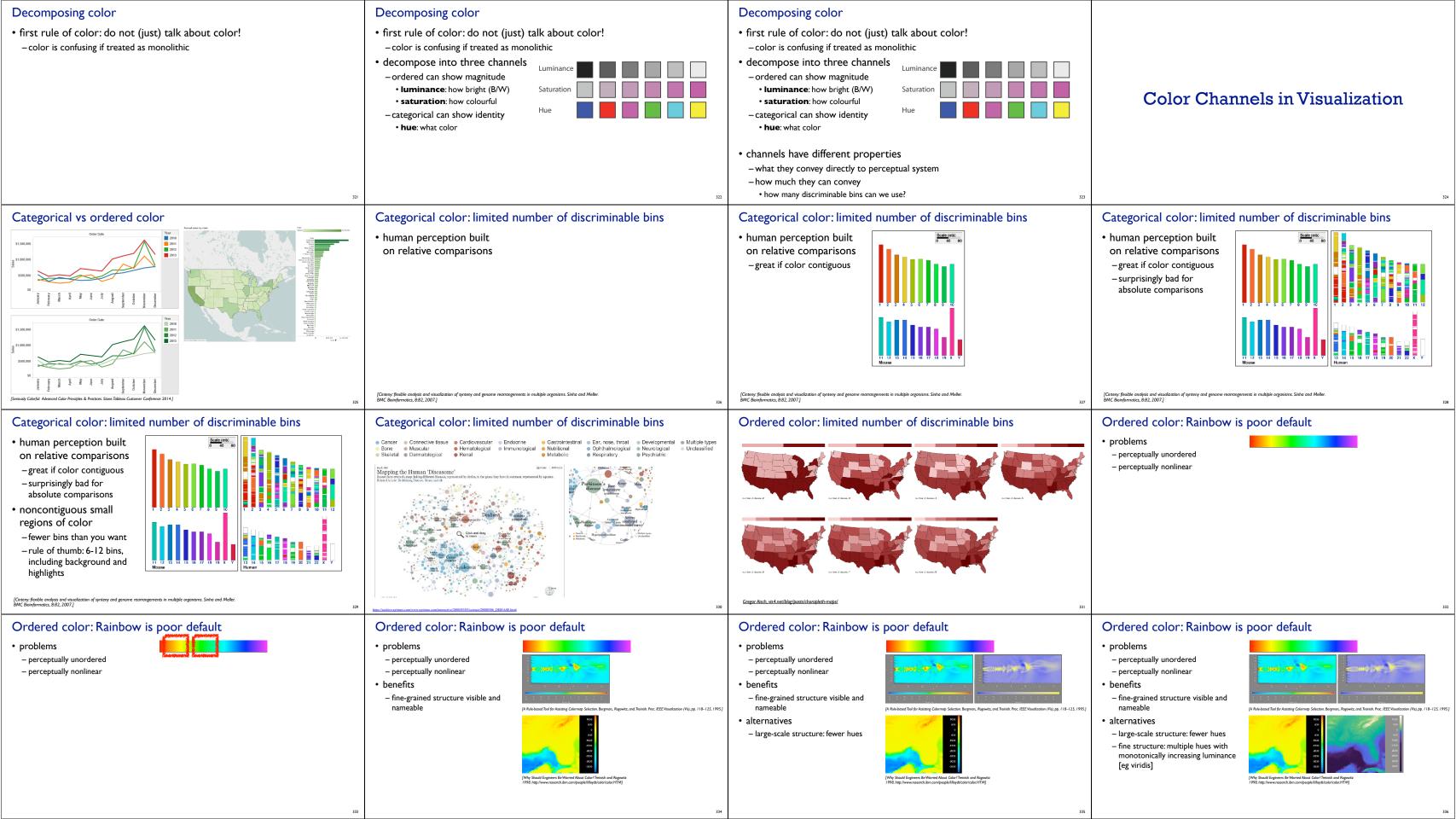

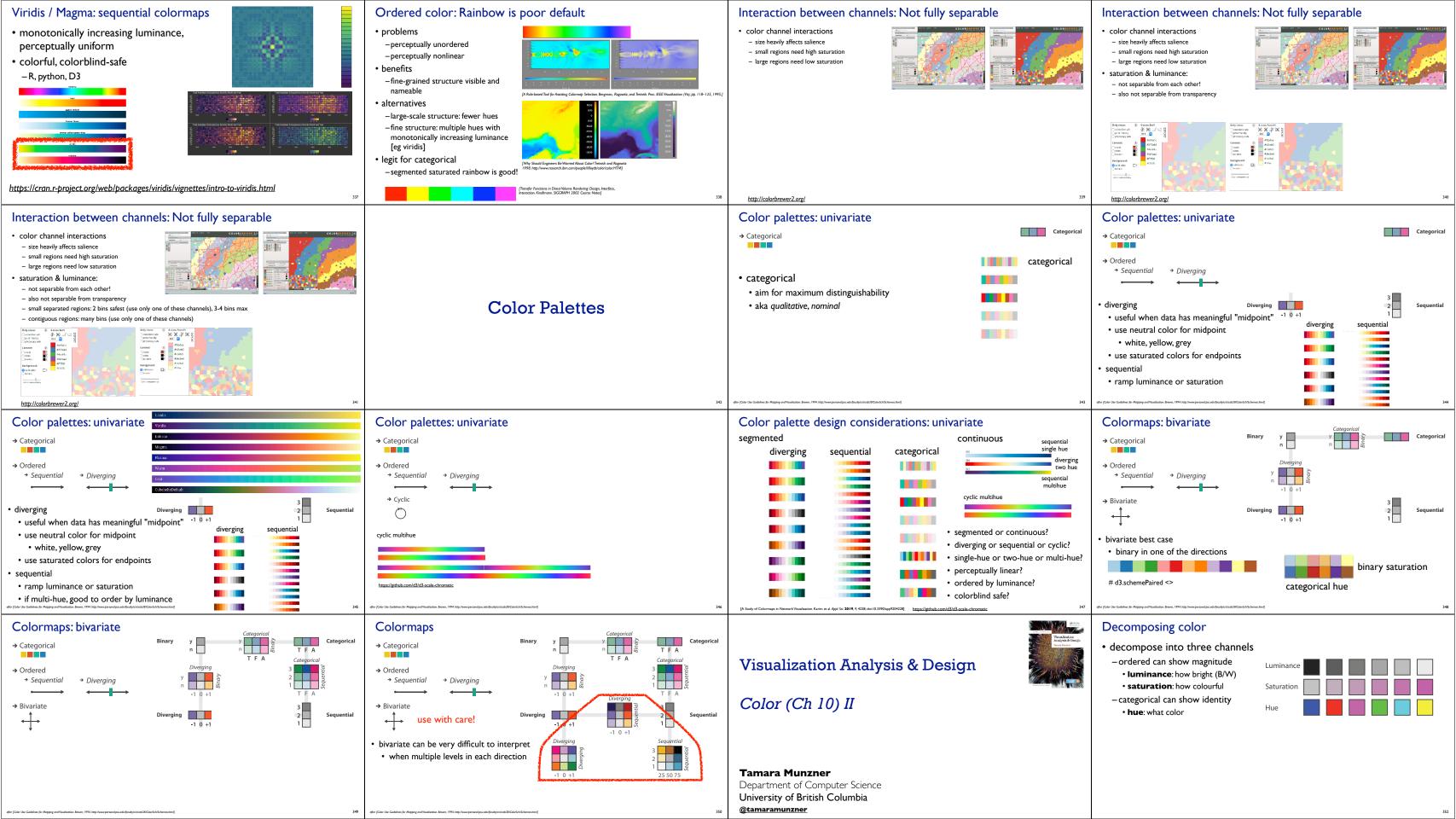

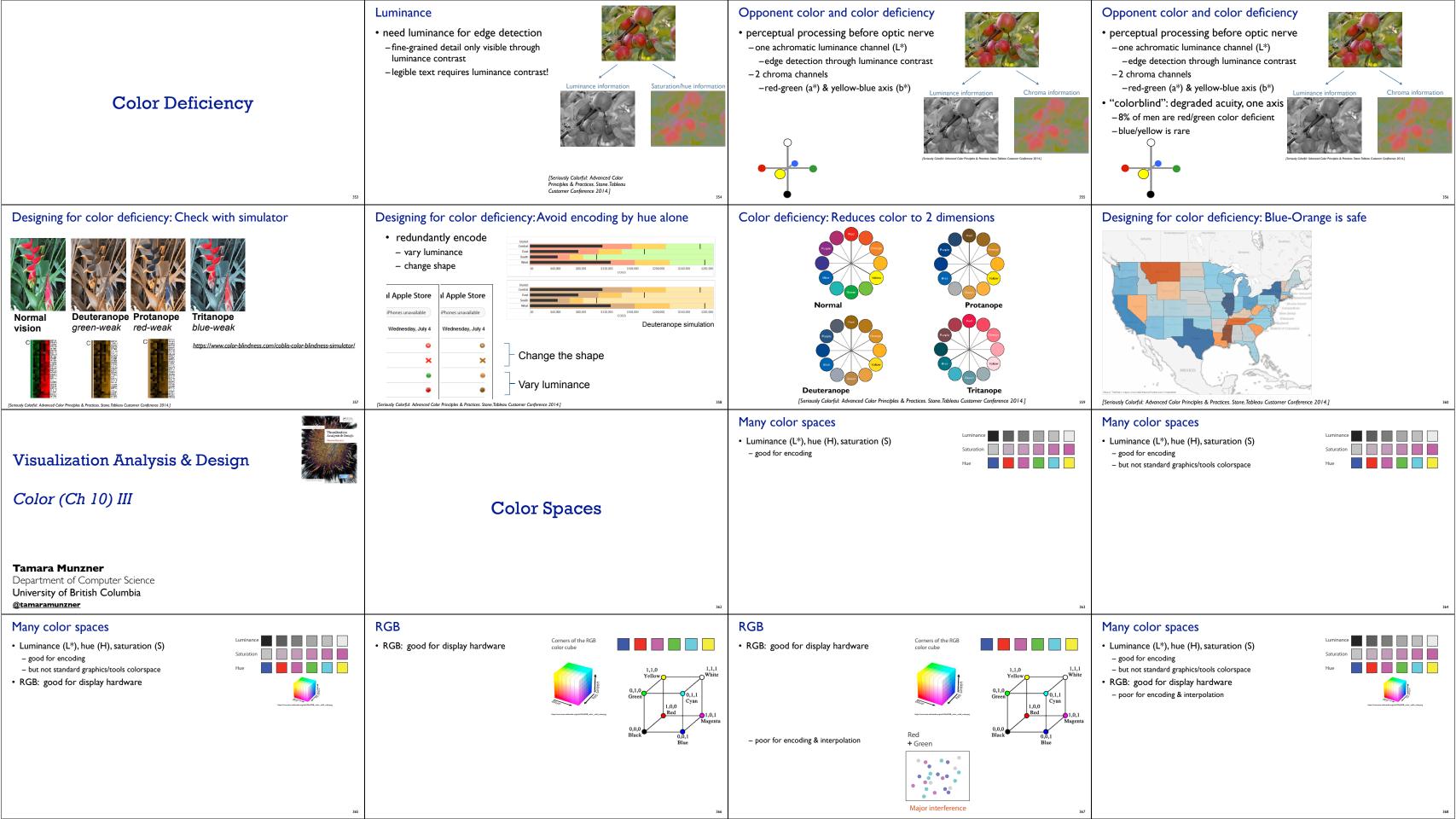

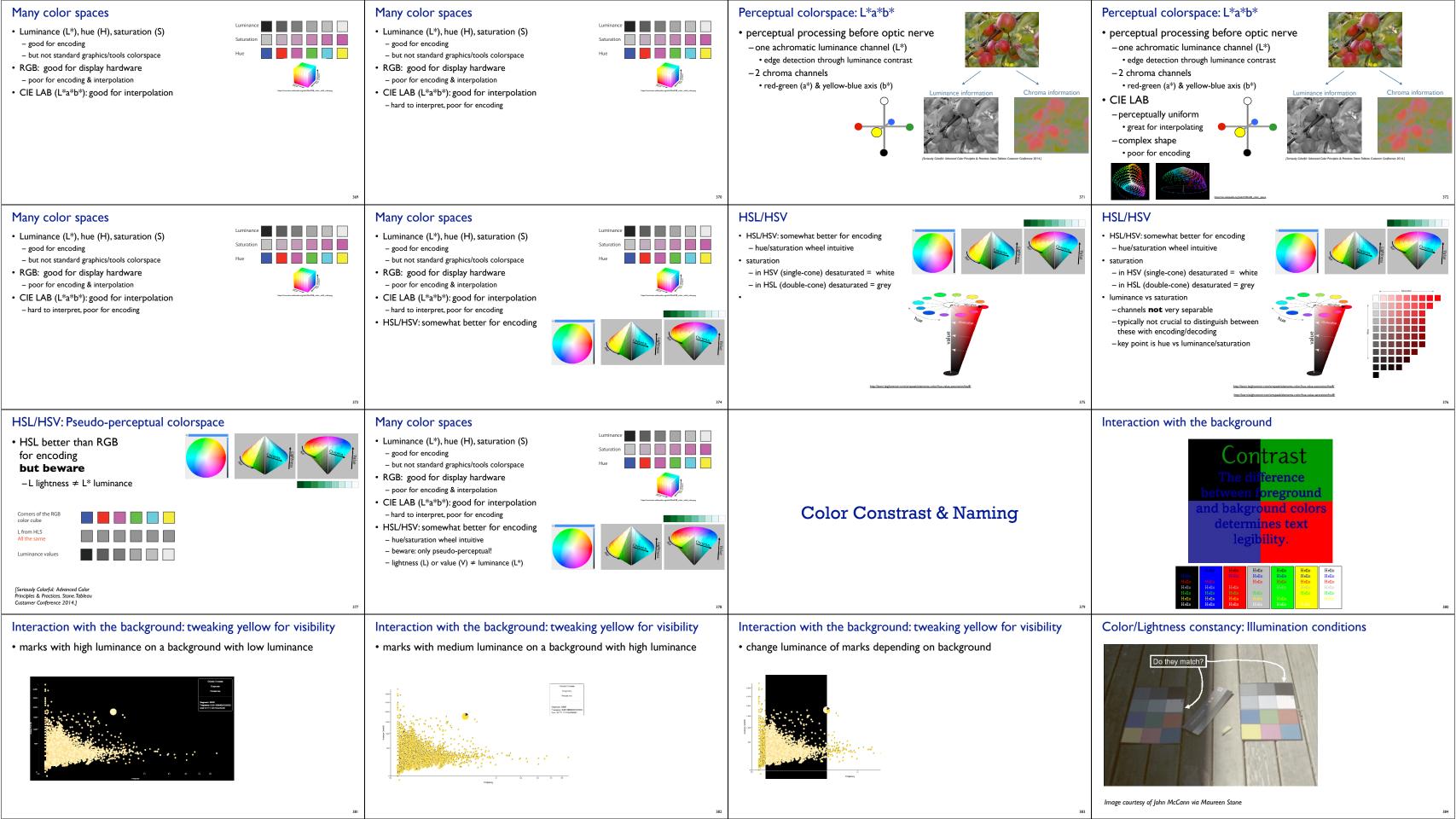

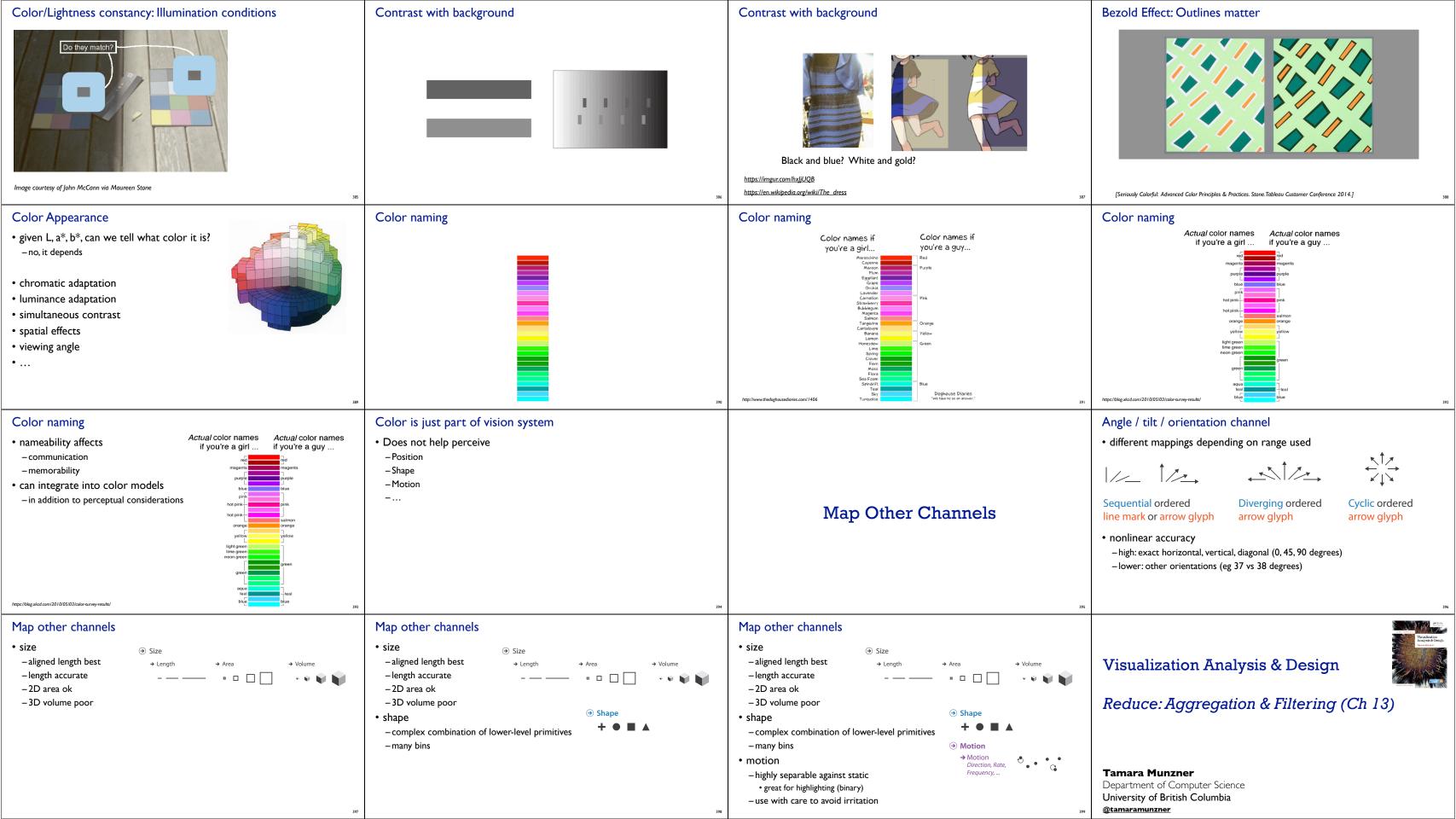

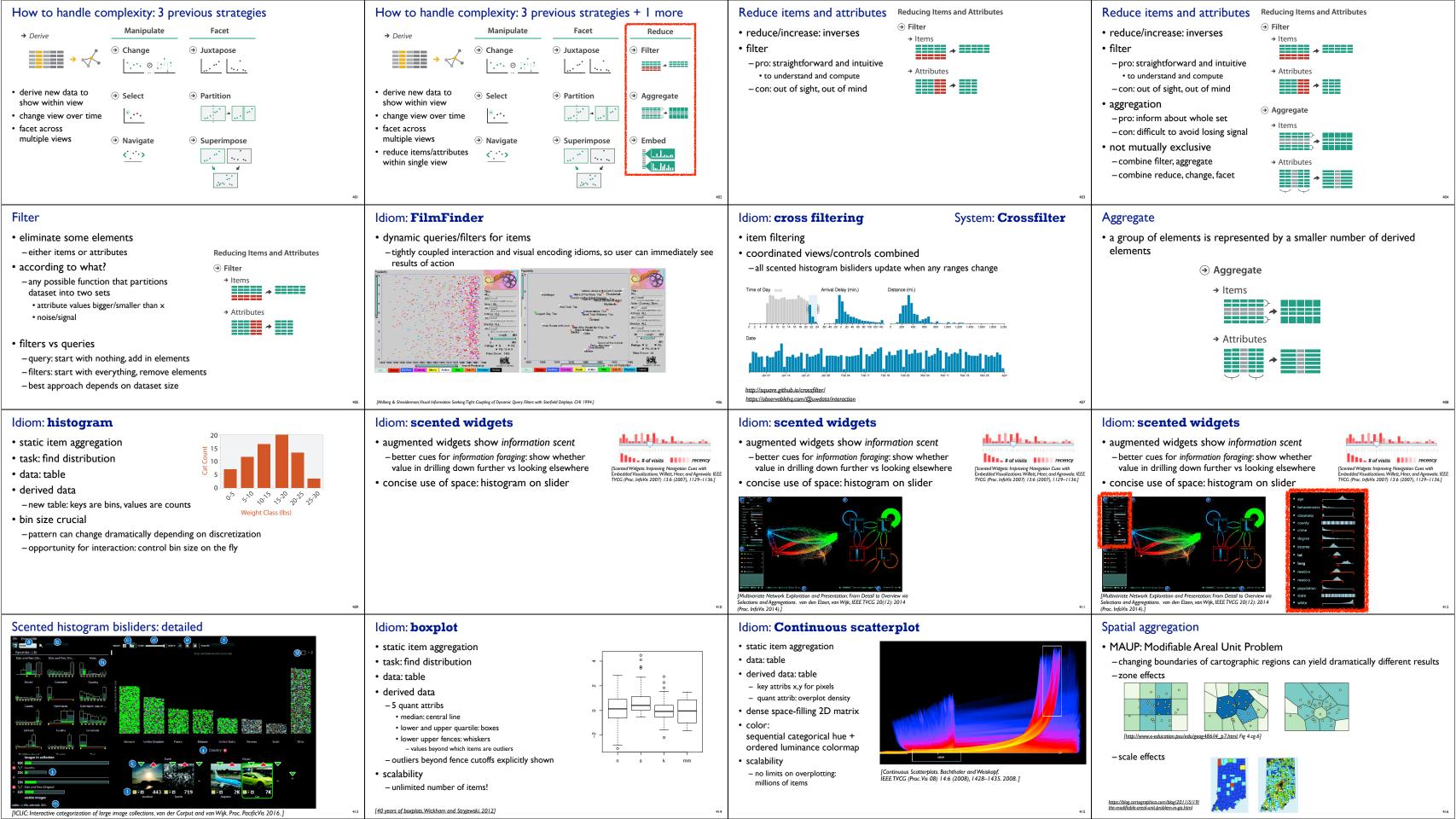

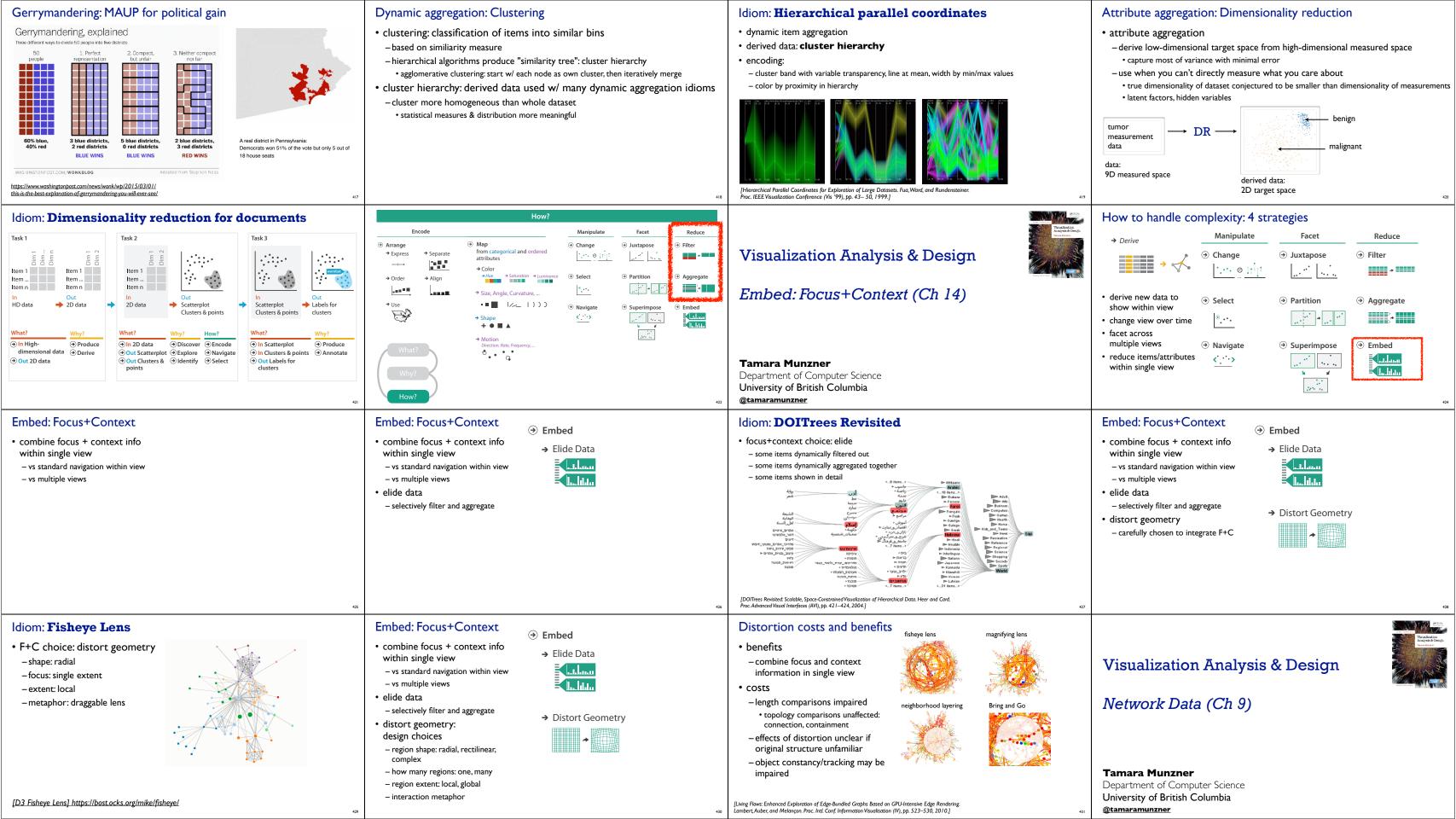

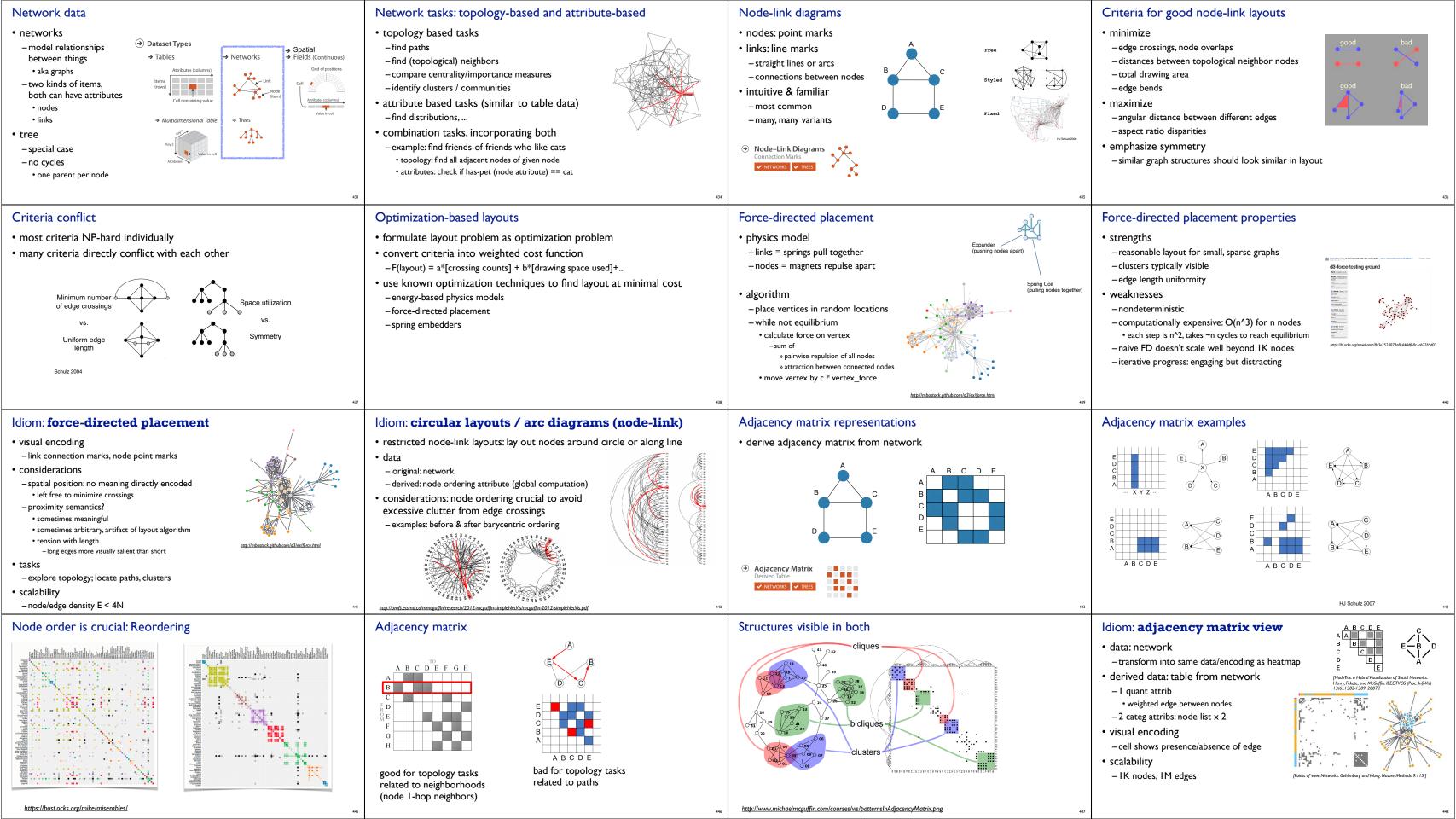

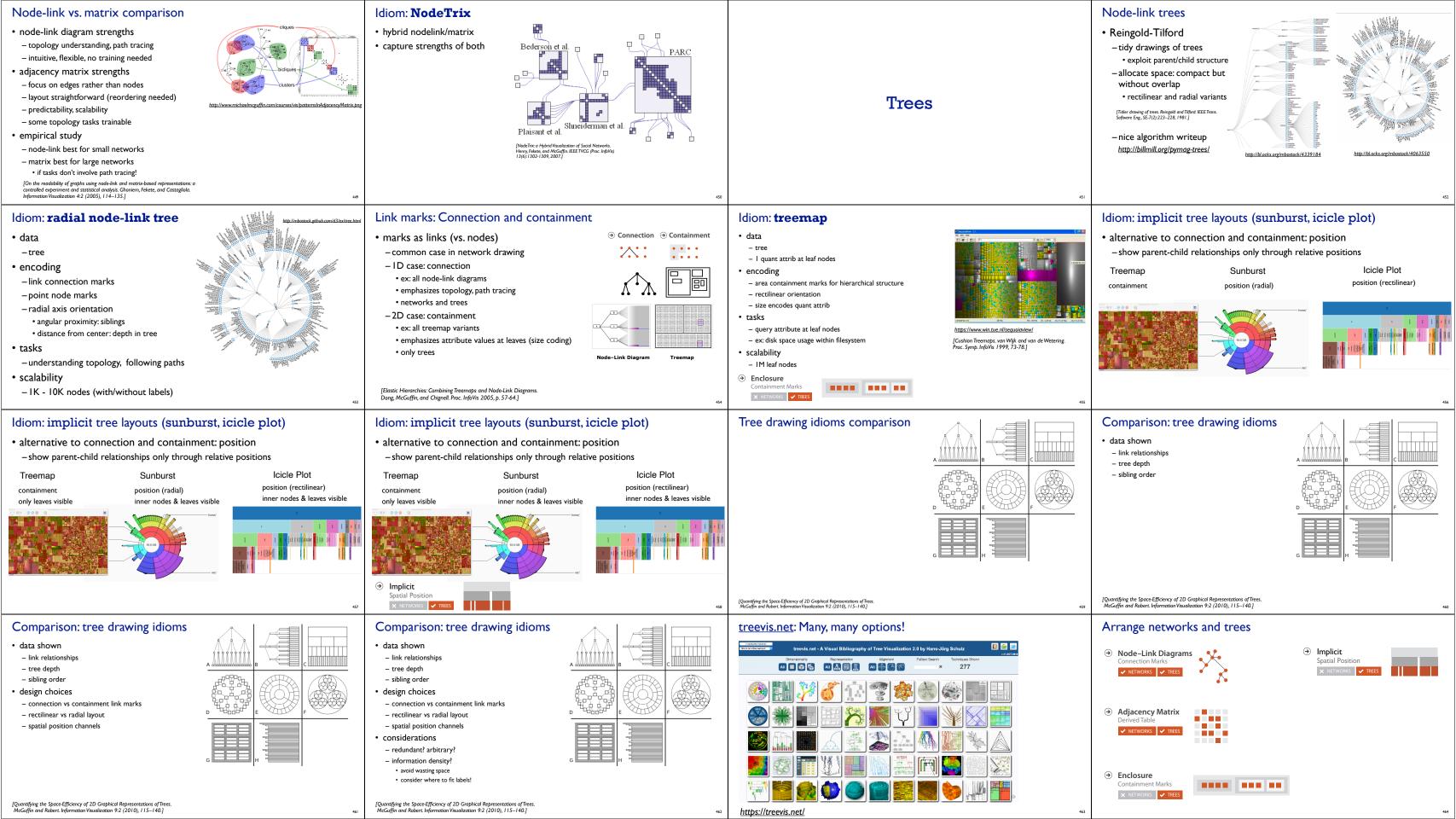

# Rules of Thumb -when to use eyes instead of memory?

- Guidelines and considerations, not absolute rules
- -when to use 3D? when to use 2D?
- -when does immersion help?
- -when to use overviews?
- -how long is too long?
- -which comes first, form or function?

## Unjustified 3D all too common, in the news and elsewhere

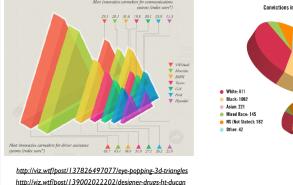

Depth vs power of the plane

-not depth!

• high-ranked spatial position channels: **planar** spatial position

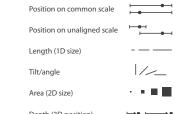

Depth (3D position)

Magnitude Channels: Ordered Attributes

# No unjustified 3D: Danger of depth

# Depth vs power of the plane

Department of Computer Science

University of British Columbia

**Tamara Munzner** 

@tamaramunzner

Rules of Thumb (Ch 6)

• high-ranked spatial position channels: **planar** spatial position

Visualization Analysis & Design

Magnitude Channels: Ordered Attributes Position on common scale Position on unaligned scale Length (1D size) Tilt/angle Area (2D size) Depth (3D position)

# Depth vs power of the plane

Magnitude Channels: Ordered Attributes

Position on common scale

• high-ranked spatial position channels: **planar** spatial position

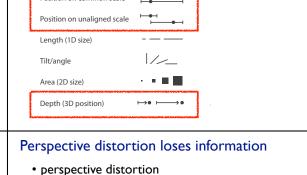

-interferes with all size channel encodings

-power of the plane is lost!

[Visualizing the Results of Multimedia Web Search Engines. Mukherjea, Hirata, and Hara. InfoVis 96]

#### Depth vs power of the plane • high-ranked spatial position channels: **planar** spatial position

Position on common scale

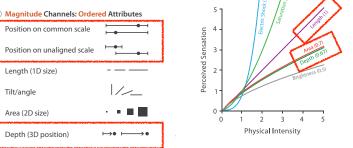

#### • we don't really live in 3D: we see in 2.05D -acquire more info on image plane quickly from eye movements

-acquire more info for depth slower, from head/body motion

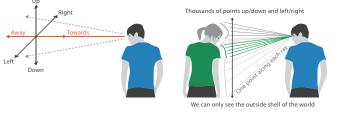

### Occlusion hides information

occlusion

• interaction can resolve, but at cost of time and cognitive load

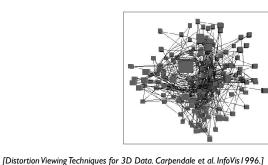

### No unjustified 3D example: Transform for new data abstraction

• juxtapose multiple views: calendar, superimposed 2D curves

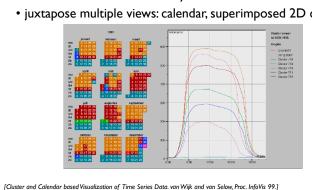

#### 3D vs 2D bar charts • 3D bars:

- very difficult to justify! -perspective distortion -occlusion
- faceting into 2D almost always better choice

text legibility

Tilted text isn't legible

### further reading Exploring and Reducing the Effects of Orientation on Text Readability in Volumetric Displays. Grossman et al. CHI 2007

-far worse when tilted from image plane

[Visualizing the World-Wide Web with the Navigational View Builder. Mukherjea and Foley. Computer Networks and ISDN Systems, 1995.]

# No unjustified 3D example: Time-series data

[Cluster and Calendar based Visualization of Time Series Data. van Wijk and van Selow, Proc. InfoVis 99.]

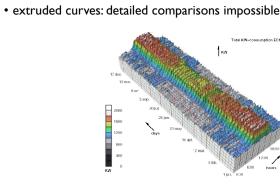

#### · derived data: cluster hierarchy

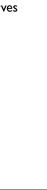

## Justified 3D: shape perception

[http://perceptualedge.com/files/GraphDesignIQ.html]

• benefits outweigh costs when task is shape perception for 3D spatial data

-interactive navigation supports synthesis across many viewpoints

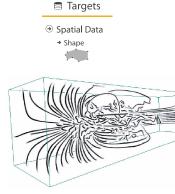

## Justified 3D: Economic growth curve

 constrained navigation steps through carefully designed viewpoints

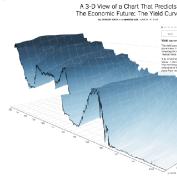

[Image-Based Streamline Generation and Rendering Li and Shen. IEEE Trans. Visualization and Computer Graphics (TVCG) 13:3 (2007), 630–640.]  $\underline{http://www.nytimes.com/interactive/2015/03/19/upshot/3d-yield-curve-economic-growth.html}$ 

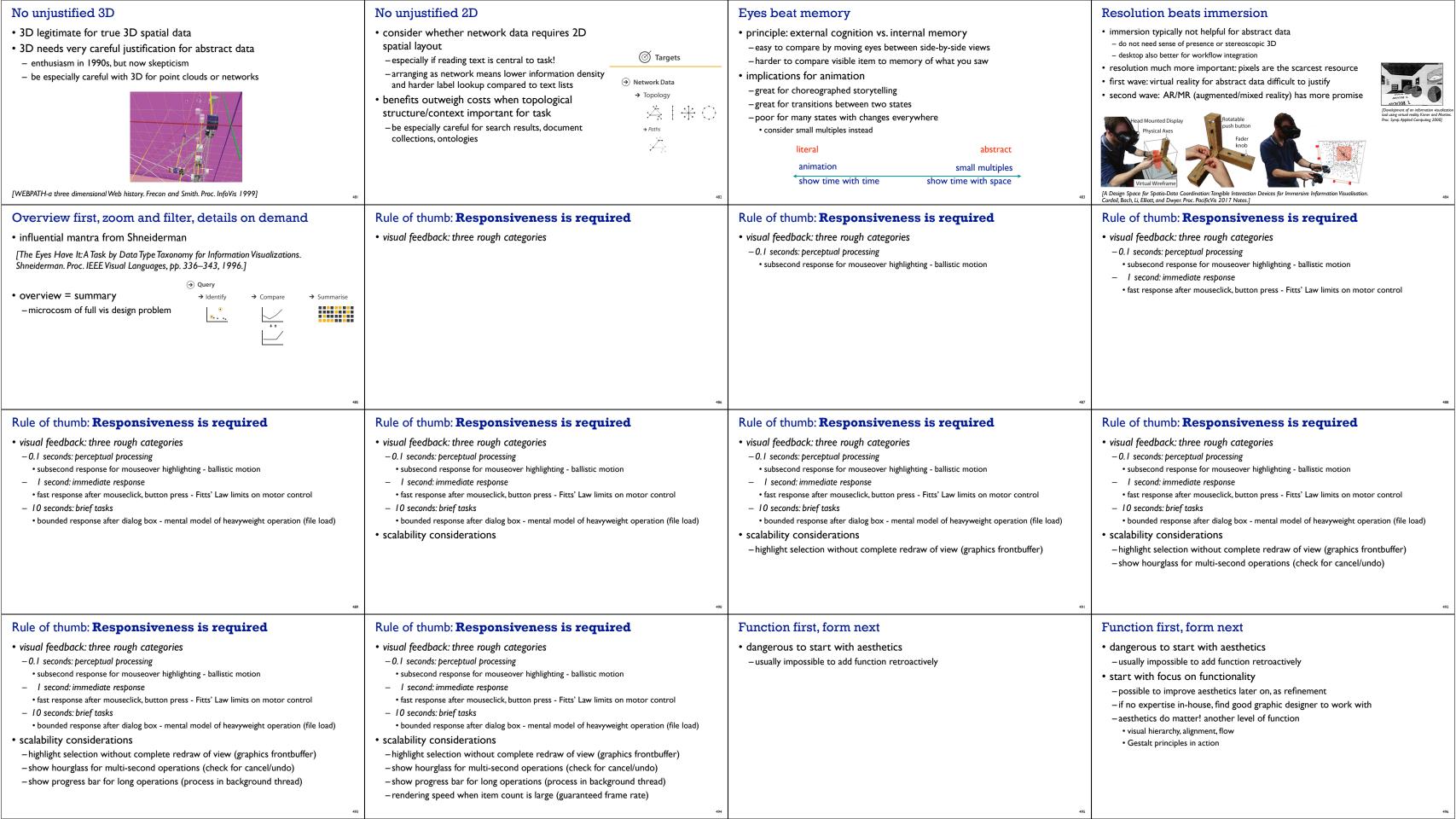

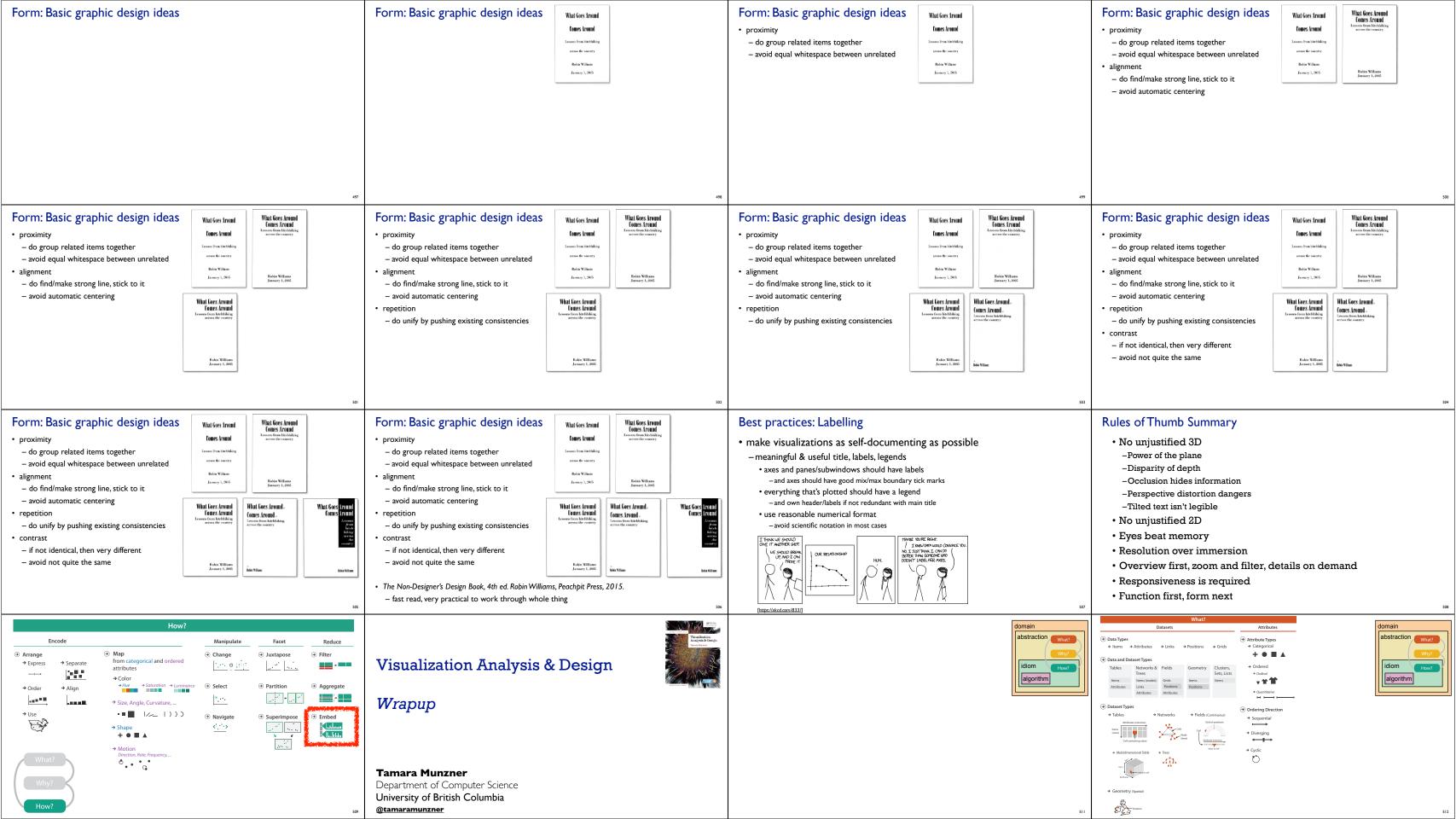

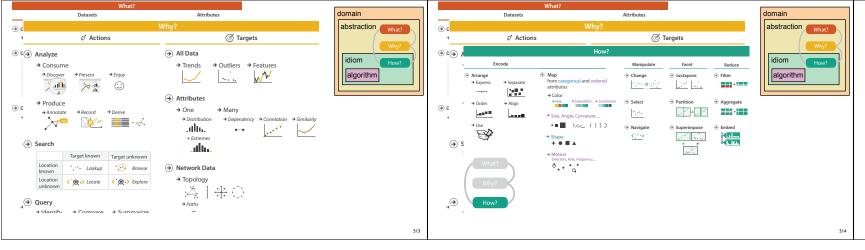

#### More information

- book http://www.cs.ubc.ca/~tmm/vadbook
- -20% promo code for book+ebook combo: HVN17
- http://www.crcpress.com/product/isbn/9781466508910
- illustration acknowledgement: Eamonn Maguire
- full courses, papers, videos, software, talks <a href="http://www.cs.ubc.ca/group/infovis">http://www.cs.ubc.ca/group/infovis</a>
   http://www.cs.ubc.ca/~tmm

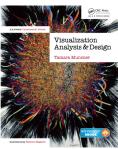

Visualization Analysis and Design. Munzner. CRC Press, AK Peters Visualization Series, 2014.

@tamaramunzner

<del>----</del>